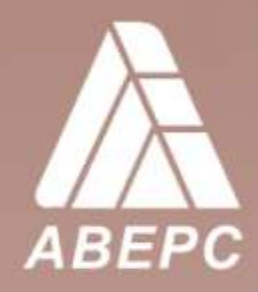

Научно-производственное предприятие "ФинПромМаркет-XXI" Группы Компаний АВЕРС

# **ПРОГРАММЫ** ОБУЧЕНИЯ

# ИСПОЛЬЗОВАНИЕ ИНФОРМАЦИОННЫХ ТЕХНОЛОГИЙ В УПРАВЛЕНИИ ШКОЛОЙ Материалы проекта

"Создание модели информационно-образовательной среды электронной сельской школы на основе программного обеспечения ИВЦ "АВЕРС"

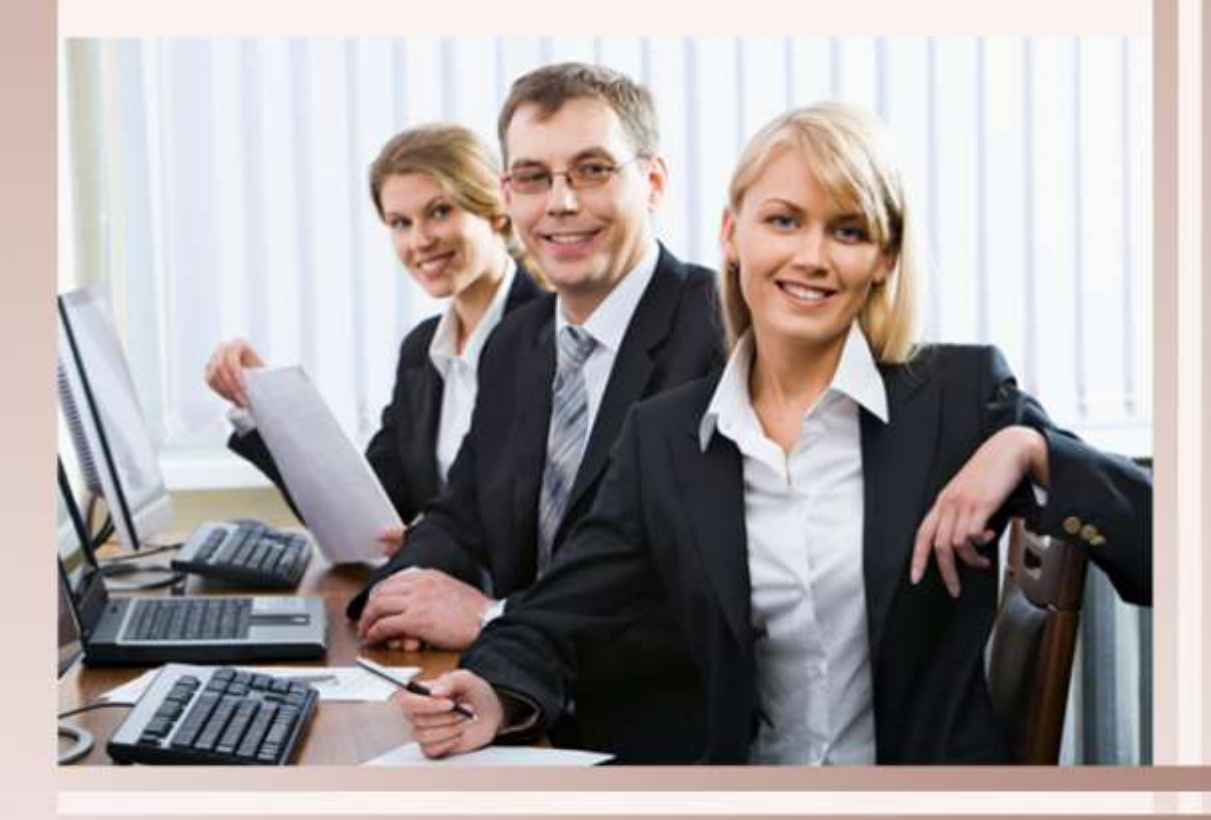

Москва 2012

*Научно-производственное предприятие «ФинПромМаркет – XXI» Г р у п п а К о м п а н и й А В Е Р С*

# **ПРОГРАММЫ ОБУЧЕНИЯ ИСПОЛЬЗОВАНИЕ ИНФОРМАЦИОННЫХ ТЕХНОЛОГИЙ В УПРАВЛЕНИИ ШКОЛОЙ**

**Материалы проекта «Создание модели информационно-образовательной среды электронной сельской школы на основе программного обеспецения ИВЦ «АВЕРС»**

*Москва, 2011г.*

*Научно-производственное предприятие «ФинПромМаркет – XXI» Г р у п п а К о м п а н и й А В Е Р С*

# **ОСНОВЫ РАБОТЫ С ПРОГРАММОЙ ИАС «АВЕРС: ДИРЕКТОР»**

**Материалы проекта «Создание модели информационно-образовательной среды электронной сельской школы на основе программного обеспечения ИВЦ «АВЕРС»**

*Москва, 2012г.*

# *Пояснительная записка*

Настоящая программа адресована администраторам учреждений общего и начального образования, ведущим практическую управленческую деятельность с использованием информационно-коммуникационных технологий (ИКТ) и является частью одноименного учебно-методического комплекса «Работа с ИАС «АВЕРС:Директор». Обучение по данной программе является повышением квалификации руководителей образовательных учреждений в сфере их базовой ИКТ-компетентности.

В основу программы положена идея компетентностного подхода, с позиций которого внедрение ИКТ в процесс управления образованием требует наличия в структуре профессиональных компетенций работника образования определѐнного инварианта знаний, умений и опыта применения ИКТ для решения прикладных задач. Содержание программы ориентировано на формирование такого инварианта, получившего в контексте настоящей программы название «базовая ИКТ-компетентность». Так как ключевым моментом развития компетенции является именно опыт деятельности, обучение по данной программе предусматривает освоение ИКТ общего назначения в ходе моделирования подготовки управленческих документов и проектирования функционально ориентированных компонентов образовательной деятельности.

Содержание программы построено по модульному принципу. Базовые знания, умения и навыки использования средств ИКТ в профессиональной деятельности работника управления образованием приобретают при обучении в РЦ.

Каждый раздел представляет собой законченный учебный модуль, предусматривающий контроль за его освоением. Описание каждого раздела включает в себя цели и структуру его изучения, аннотацию содержания, перечень знаний и умений, формируемых в ходе обучения. Тематическое содержание разделов позволяет использовать их не только в составе настоящей программы, но и включать в различные интегрированные учебные курсы повышения квалификации с зачѐтом по соответствующим темам. Такой подход позволит организовать формирование накопительной оценки процесса повышения квалификации работников образования.

Программа состоит из следующих основных блоков:

- Структурированное описание базовой ИКТ-компетентности как целевого ориентира для преподавателей и слушателей.
- Учебно-тематического плана для слушателей.
- Модулей разделов программы с комментариями по их использованию при реализации учебно-тематического плана.

Для реализации программы предлагается использовать все многообразие форм и методов учебной работы: лекции, семинары, практические, в том числе, индивидуальные занятия, ознакомление с опытом коллег, обсуждение и анализ ситуаций, работу в малых группах, консультации. Учитывая специфику взрослой аудитории, форма изложения материала предполагает предоставление возможности слушателям в ходе обучения делать логические выводы, адаптировать содержание к собственной практике и апробировать полученные умения в условиях тренингов и при выполнении специальных упражнений.

# **Перечень компетенций администратора образовательного учреждения в сфере ИКТ**

Наличие представлений о принципах формирования единого информационного пространства образовательного учреждения. Понимание роли и места руководителя в процессе информатизации школы.

Знание возможностей использования средств ИКТ для интенсификации труда работника управления образованием.

Наличие представлений о программных продуктах, предназначенных для решения административно-образовательных задач. Знание конкретных приложений, составляющих структуру единого информационного пространства образовательного учреждения. Наличие представлений о критериях отбора программного обеспечения и особенностях его внедрения в практику работы.

Наличие базовых представлений о назначении и функционировании ПК, устройствах ввода-вывода информации, компьютерных сетях и возможностях их использования в учебном процессе и управленческой деятельности.

Владение навыками пользователя офисных технологий в контексте управленческой деятельности и подготовки документов:

подготовка текстовых документов (ввод текста с клавиатуры и приѐмы его форматирования);

работа с шаблонами документов ОУ;

работа с табличными данными (составление списков, информационных карт, выполнение простых расчѐтов);

построение графиков и диаграмм;

создание презентаций для выступлений, докладов и т.п.;

вывод документов на печать, запись на CD.

Владение базовыми сервисами и технологиями сети Интернет, включающими:

приѐмы навигации и поиска информации в WWW, еѐ получения и сохранения в целях последующего использования в профессиональной деятельности;

приѐмы работы с электронной почтой и телеконференциями;

приѐмы организации общения в сети (ICQ, AOL, и т.п.).

Наличие представлений об электронных образовательных ресурсах, тенденциях рынка электронных изданий в секторе общего (начального профессионального) образования.

Наличие представлений о правовых аспектах использования информационных ресурсов сети Интернет в образовании.

Наличие представлений о существующих программных системах администрирования деятельности образовательного учреждения. Умение идентифицировать основные информационные потоки в деятельности образовательного учреждения.

Наличие представлений об основах планирования и организации учебного процесса образовательного учреждения с использованием программных систем администрирования деятельности образовательного учреждения.

Наличие представлений об организации кадрового учета с использованием программных систем администрирования деятельности образовательного учреждения.

Наличие представлений об организации делопроизводства по учащимся образовательного учреждения с использованием современных программных систем.

Наличие представлений об автоматизации финансовой деятельности образовательного учреждения.

Умение работать со справочниками по законодательству в сфере образования, представленными в цифровом формате.

# **Учебно-тематический план**

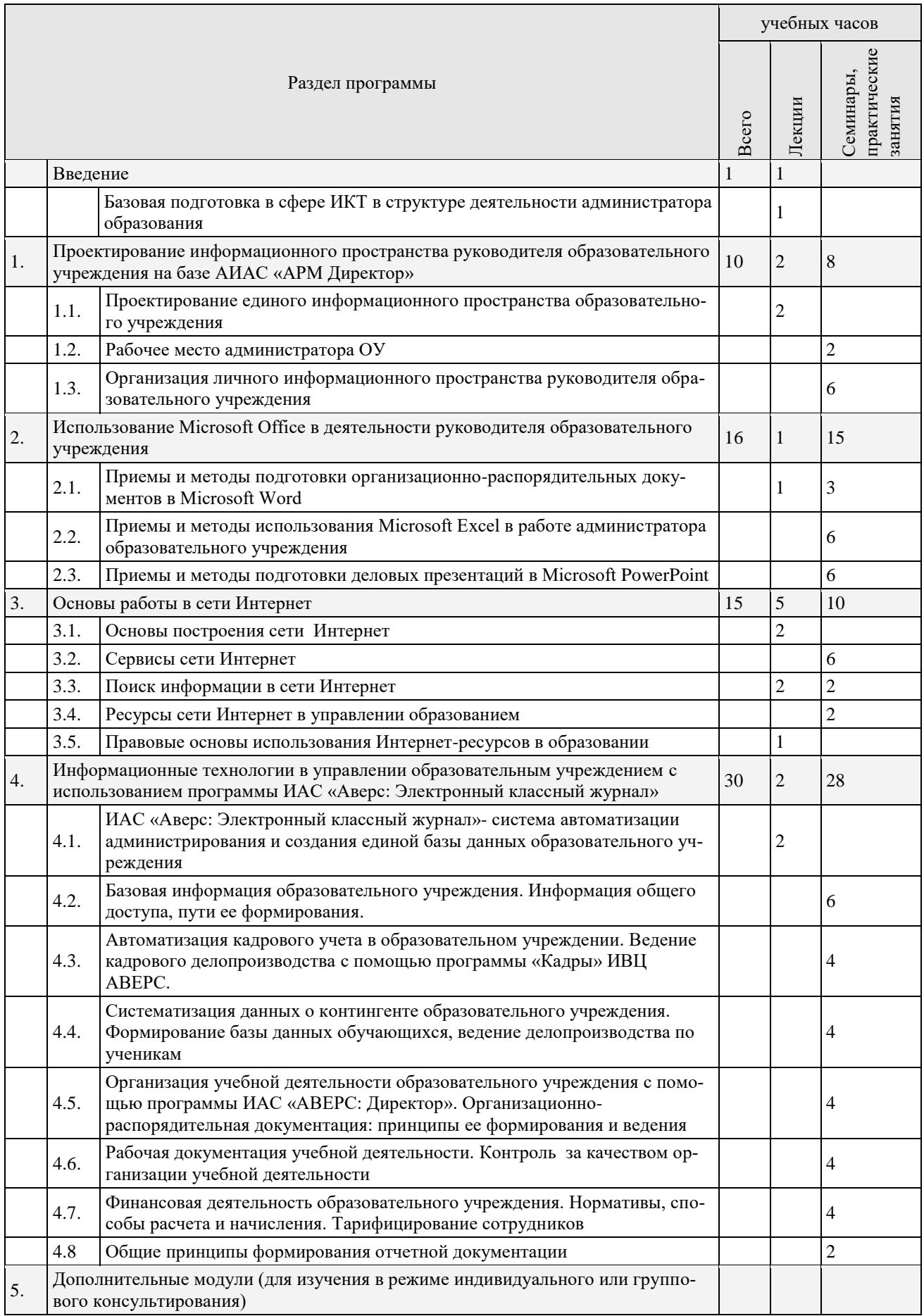

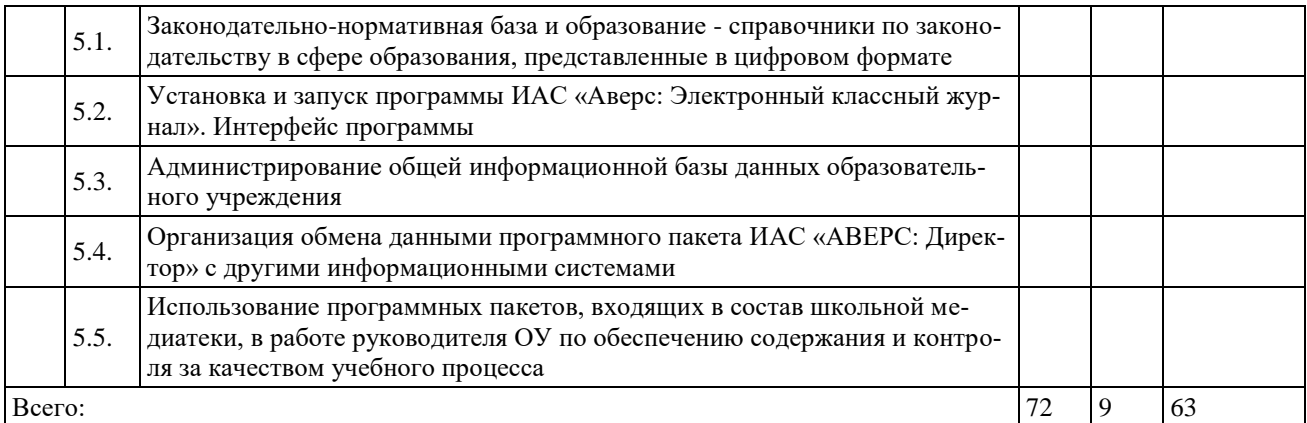

#### **Содержание модулей программы**

# *Введение*

## *Базовая подготовка в сфере ИКТ в структуре деятельности администратора образования*

# Программа модуля (1 час)

# *Цель обучения*

Знакомство со структурой курса, его основными целями и задачами. Знакомство с организацией обучения.

#### *Требуемый начальный уровень подготовки слушателей*

Начальная компьютерная подготовка отсутствует.

#### *Структура модуля*

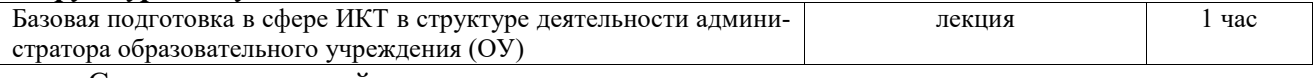

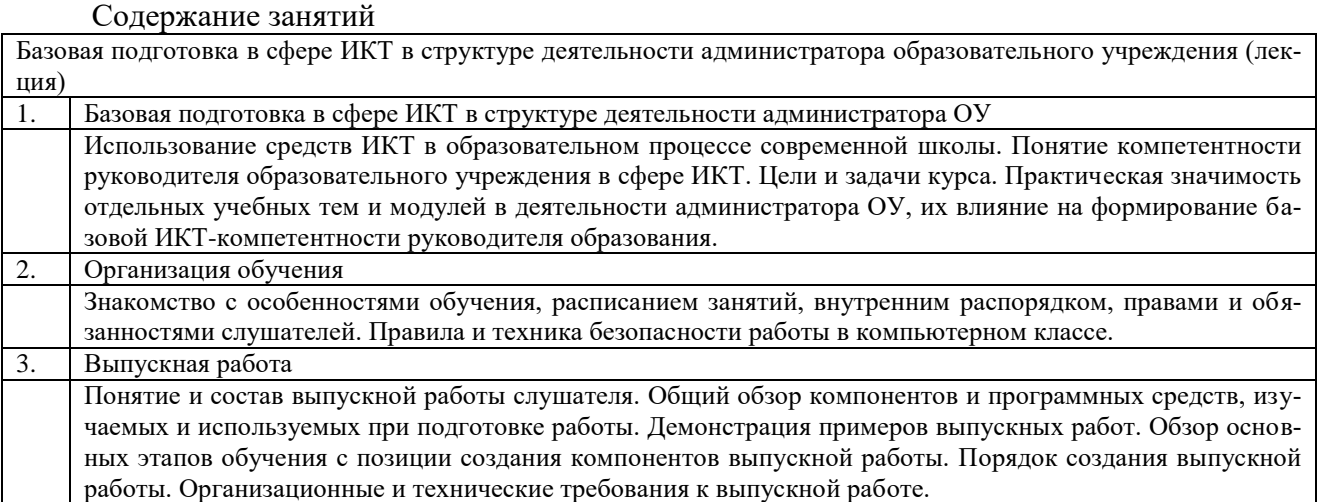

Знания и умения слушателей

- знание целей и задач обучения;
- знание особенностей организации обучения;
- представление о структуре и требованиях к выпускной работе.

# **Проектирование информационного пространства образовательного учреждения на базе АИАС «АРМ Директор»**

Программа модуля (2 часа).

#### *Цель обучения*

Создание у слушателей представлений о едином информационном пространстве образовательного учреждения и подходах к его формированию. Изучение основных принципов построения единого информационного пространства образовательного учреждения, определение его структуры. Знакомство с моделями построения информационного пространства образовательного учреждения.

Требуемый начальный уровень подготовки слушателей

Начальная компьютерная подготовка отсутствует.

#### *Структура модуля*

Проектирование единого информационного пространства образовательного учреждения (лекция)

1. Понятие единого информационного пространства образовательного учреждения. Задачи, решаемые в образовательном учреждении с созданием единого информационного пространства. Проблемы формирования единого информационного пространства. Основы формирования информационного пространства образовательного учреждения: информационные потоки и ресурсы, необходимые технические и программные средства, методическое, нормативно-правовое и кадровое обеспечение.

#### Содержание занятий

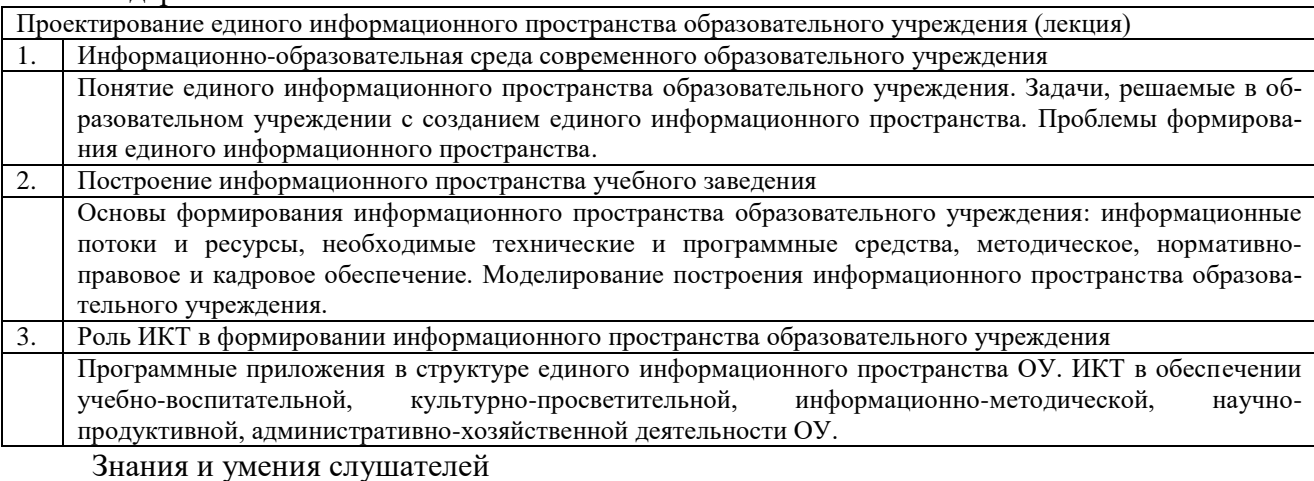

- представление о тенденциях и проблемах развития единой информационнообразовательной среды образовательного учреждения;
- знание возможностей использования средств ИКТ для интенсификации труда работника управления образованием;
- представление о программных продуктах, предназначенных для решения административно-образовательных задач.

#### **Рабочее место администратора образования**

Программа модуля (2 часа) *Цель обучения*

Формирование у директоров школ умения организовать свое компьютеризированное рабочее место. Знакомство с персональным компьютером и периферийными устройствами.

# *Требуемый начальный уровень подготовки слушателей*

Начальная компьютерная подготовка отсутствует.

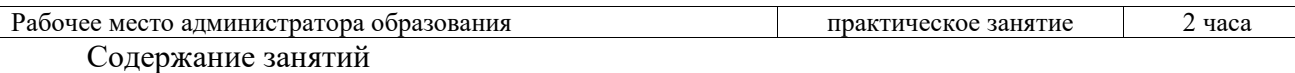

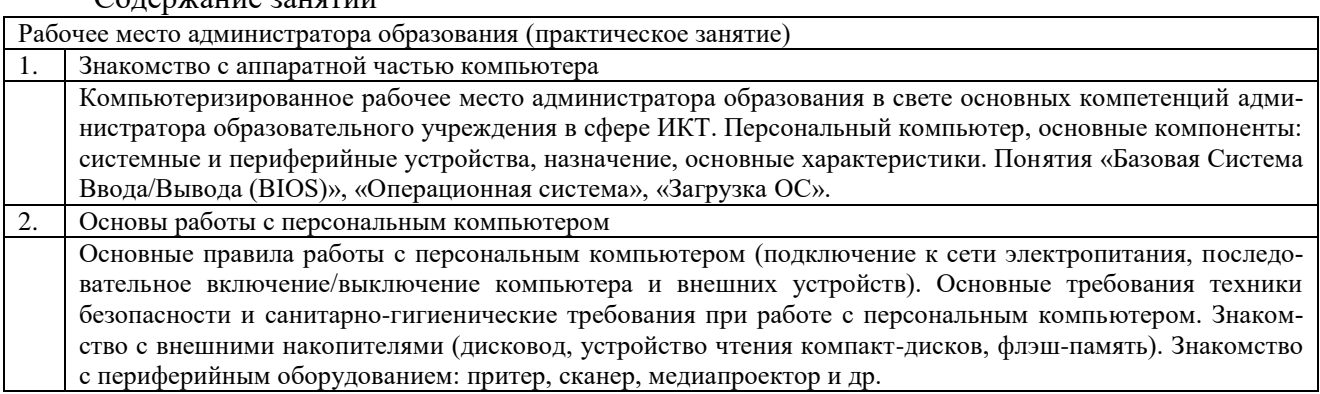

- знание типовых квалификационных требований в области ИКТ, предъявляемых к администраторам системы образования;
- умение организовать свое компьютеризированное рабочее место;
- первичное представление о персональном компьютере.

# **Организация личного информационного пространства руководителя образовательного учреждения**

Программа модуля (6 часов)

# *Цель обучения*

Формирование у слушателей подходов к формированию личного информационного пространства. Понимание ими проблем встраивания личного информационного пространства директора школы в единую информационно-образовательную среду образовательного учреждения. Изучение основ работы в операционной системе Microsoft Windows. Освоение основных приемов работы со стандартными приложениями Windows.

# *Требуемый начальный уровень подготовки слушателей*

Первичное представление о персональном компьютере.

# *Структура модуля*

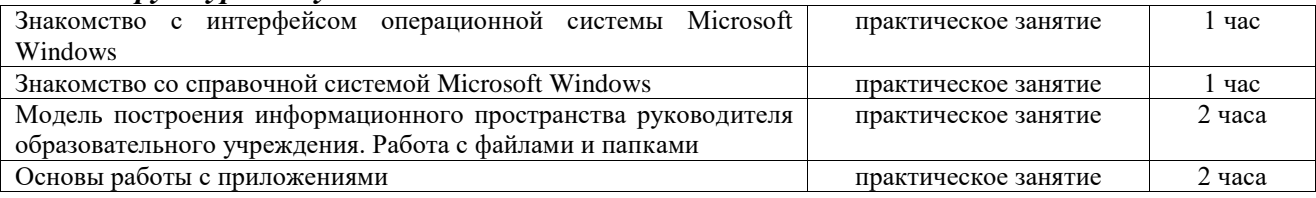

#### Содержание занятий

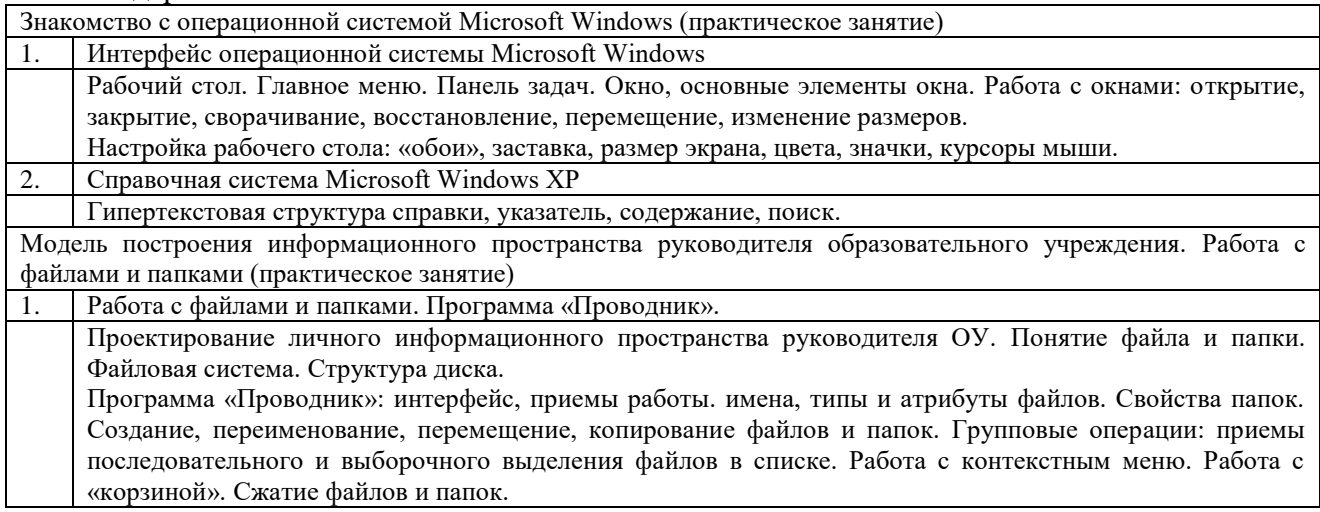

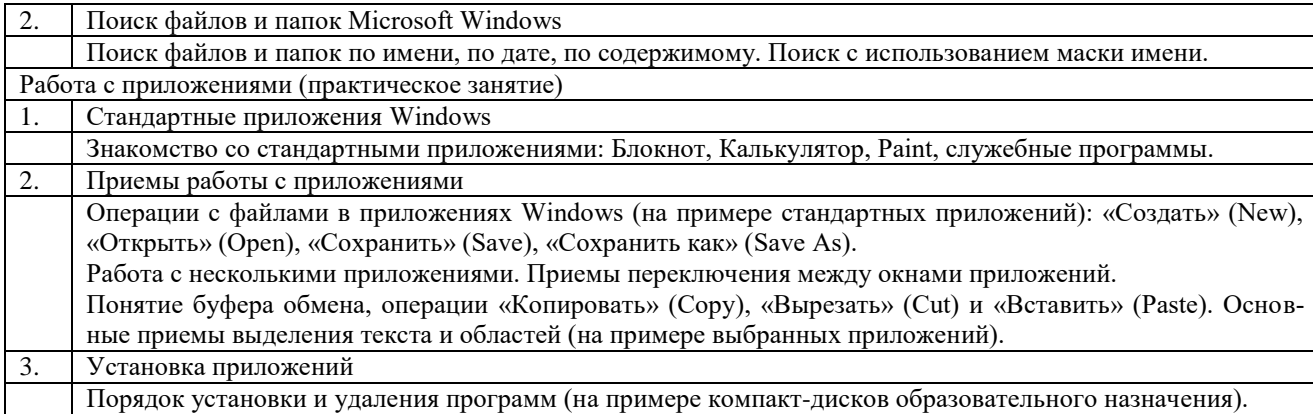

- умение строить личное информационное пространство;
- знакомство с интерфейсом Microsoft Windows;
- умение работать с файловой системой (поиск, создание, копирование, переименование и удаление файлов и папок);
- умение работать с программными приложениями Microsoft Windows, знание стандартных приложений;
- умение использовать буфер обмена для переноса данных из одного приложения Microsoft Windows в другое.

# **Использование Microsoft Office в деятельности руководителя образовательного учреждения**

Приемы и методы подготовки организационно-распорядительных документов в Microsoft Word

# Программа модуля (4 часа)

# *Цель обучения*

Формирование представлений о системах компьютерного делопроизводства. Изучение возможностей внедрения в образовательном учреждении электронного документооборота. Формирование подходов к упорядочиванию состава документов образовательного учреждения, фиксирующих осуществление однотипных функций и задач. Освоение возможностей программы Microsoft Word для создания текстовых документов и шаблонов организационнораспорядительных документов. Создание представления о возможностях программы Microsoft Word для унификации форм и текстов управленческих документов.

# *Требуемый начальный уровень подготовки слушателей*

Навыки работы с основными видами документов образовательного учреждения, знакомство с основными реквизитами документов, знакомство с операционными системами семейства Microsoft Windows, общие навыки работы с программными приложениями Windows и буфером обмена.

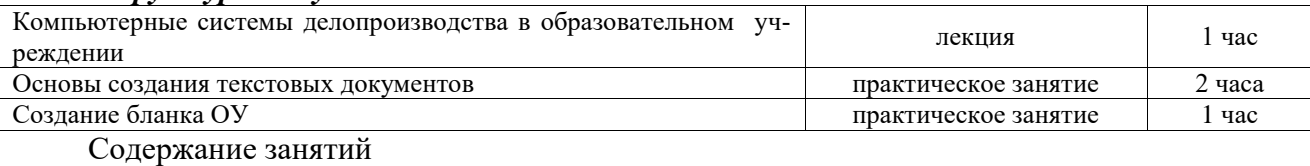

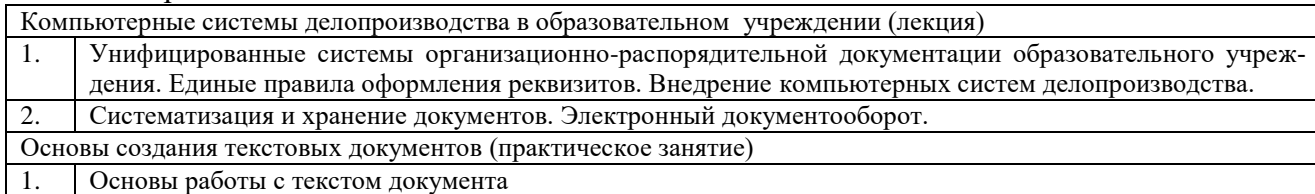

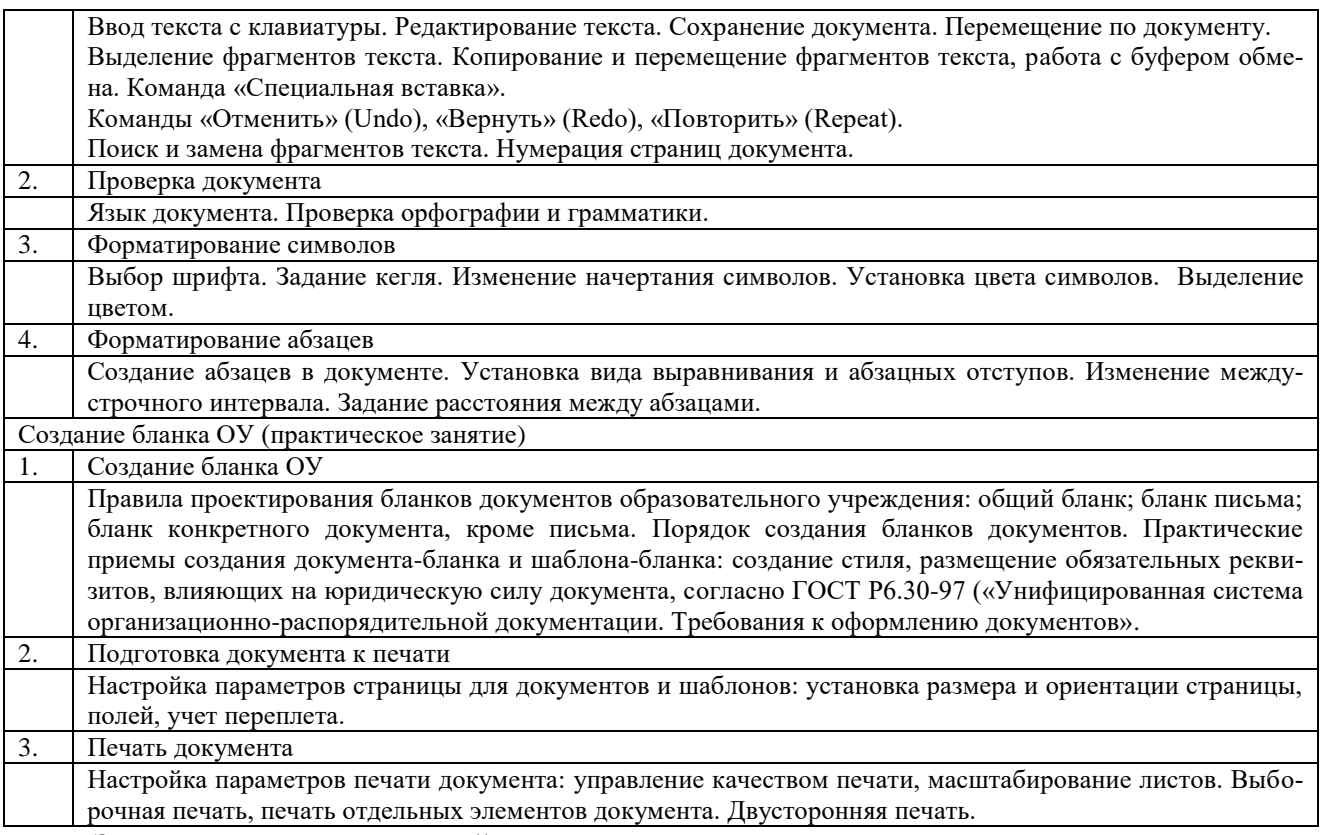

представление о принципах подготовки и использования унифицированных шаблонов текстов документов образовательного учреждения для компьютерных автоматизированных систем делопроизводства;

умение создавать, форматировать и сохранять текстовые документы;

умение создавать и сохранять шаблоны организационно-распорядительных документов.

# **Приемы и методы использования Microsoft Excel в работе администратора образовательного учреждения**

Программа модуля (6 часов)

# *Цель обучения*

Изучение технологии создания и практического использования таблиц и списков в приложении Microsoft Excel. Ознакомление с технологией создания таблиц, сервисными возможностями для их отладки, моделирования, графического представления данных и их выдачи на печать. Овладение приемами автоматизации вычислительных работ при обработке и ведении документации в образовательном учреждении.

#### *Требуемый начальный уровень подготовки слушателей*

Знакомство с операционными системами семейства Microsoft Windows и редактором Microsoft Word.

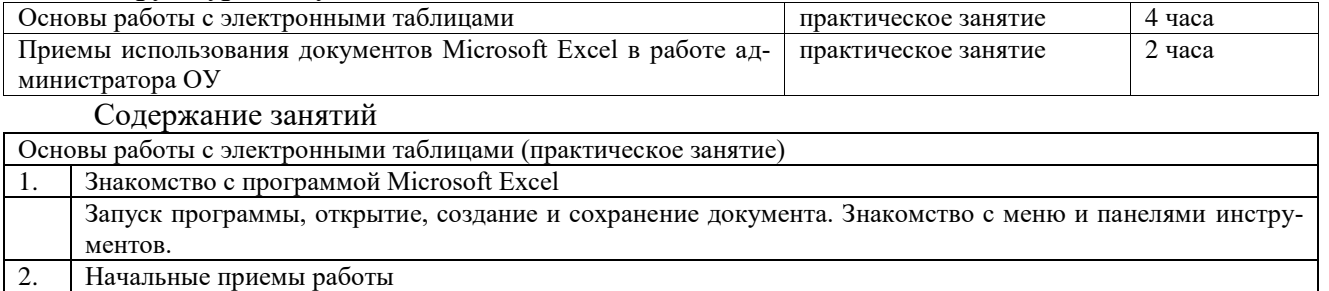

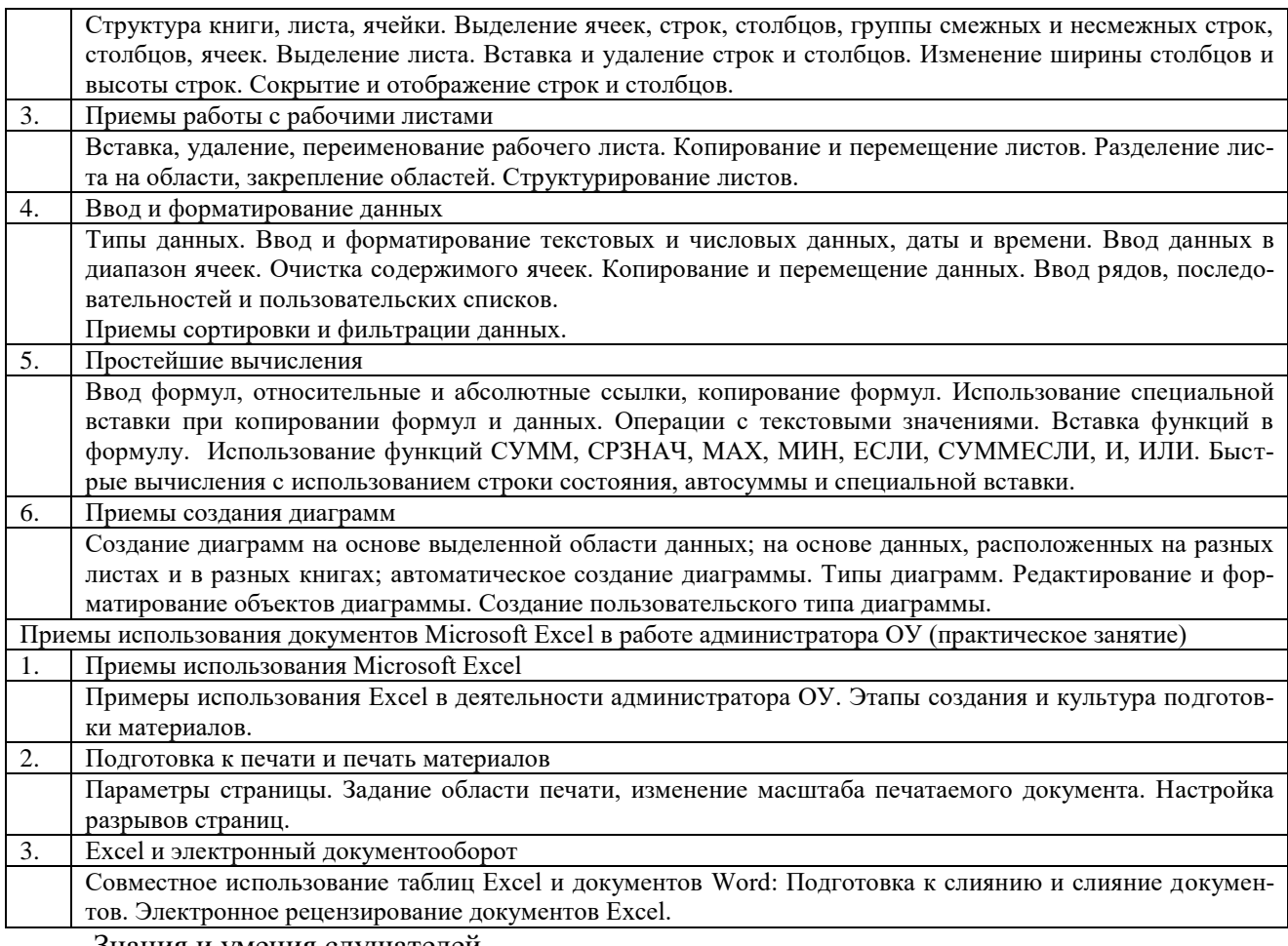

понимание назначения и возможностей Microsoft Excel;

умение создавать и форматировать вычислительные таблицы;

умение представлять данные в графическом и печатном виде;

представление о приемах использования Excel в работе администратора ОУ.

#### **Приемы и методы подготовки деловых презентаций в Microsoft PowerPoint**

Программа модуля (6 часов)

#### *Цель обучения*

Изучение приемов создания мультимедийной презентации. Освоение возможностей программы Microsoft PowerPoint.

#### *Требуемый начальный уровень подготовки слушателей*

Знакомство с операционными системами семейства Microsoft Windows и редактором Microsoft Word.

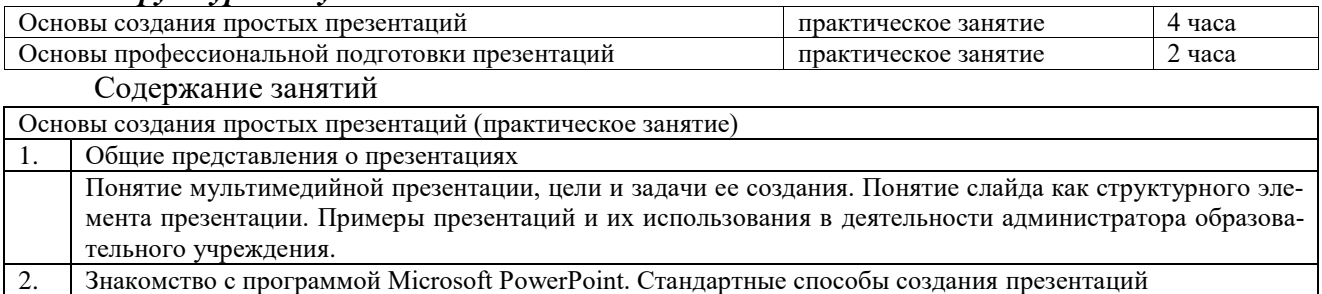

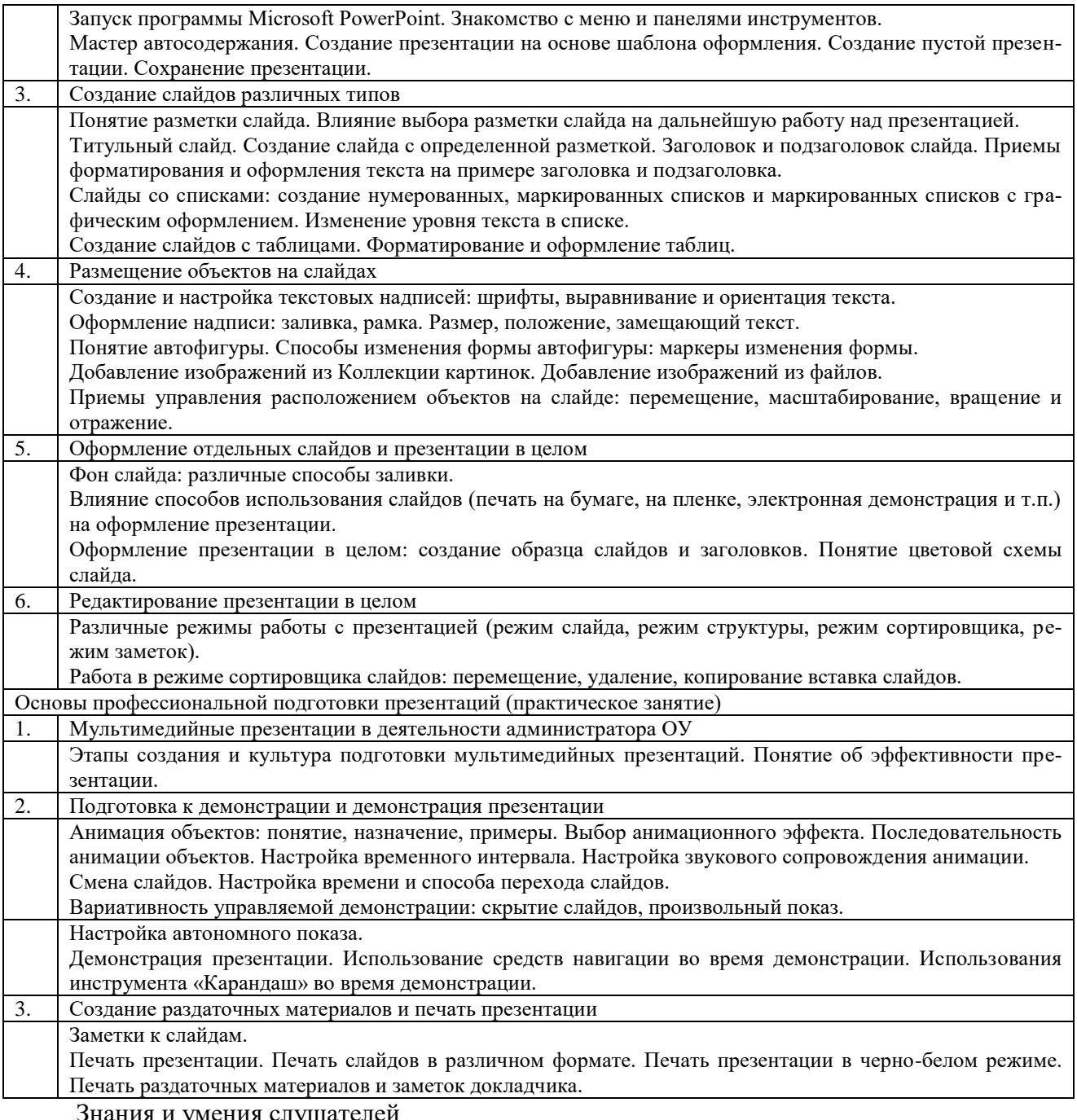

умение создавать презентации с различным оформлением слайдов;

знакомство с приемами профессиональной подготовки мультимедийных презентаций;

представление об эффективности презентации.

# **Основы работы в сети Интернет**

Основы построения сети Интернет

Программа модуля (2 часа)

# *Цель обучения*

Создание представления о сети Интернет как о едином информационном пространстве, знакомство слушателей с основными понятиями и принципами организации локальных, корпоративных, глобальных сетей и всемирной сети Интернет.

*Требуемый начальный уровень подготовки слушателей* 

Знакомство с операционными системами семейства Microsoft Windows, общие навыки работы с приложениями Windows.

#### *Структура модуля*

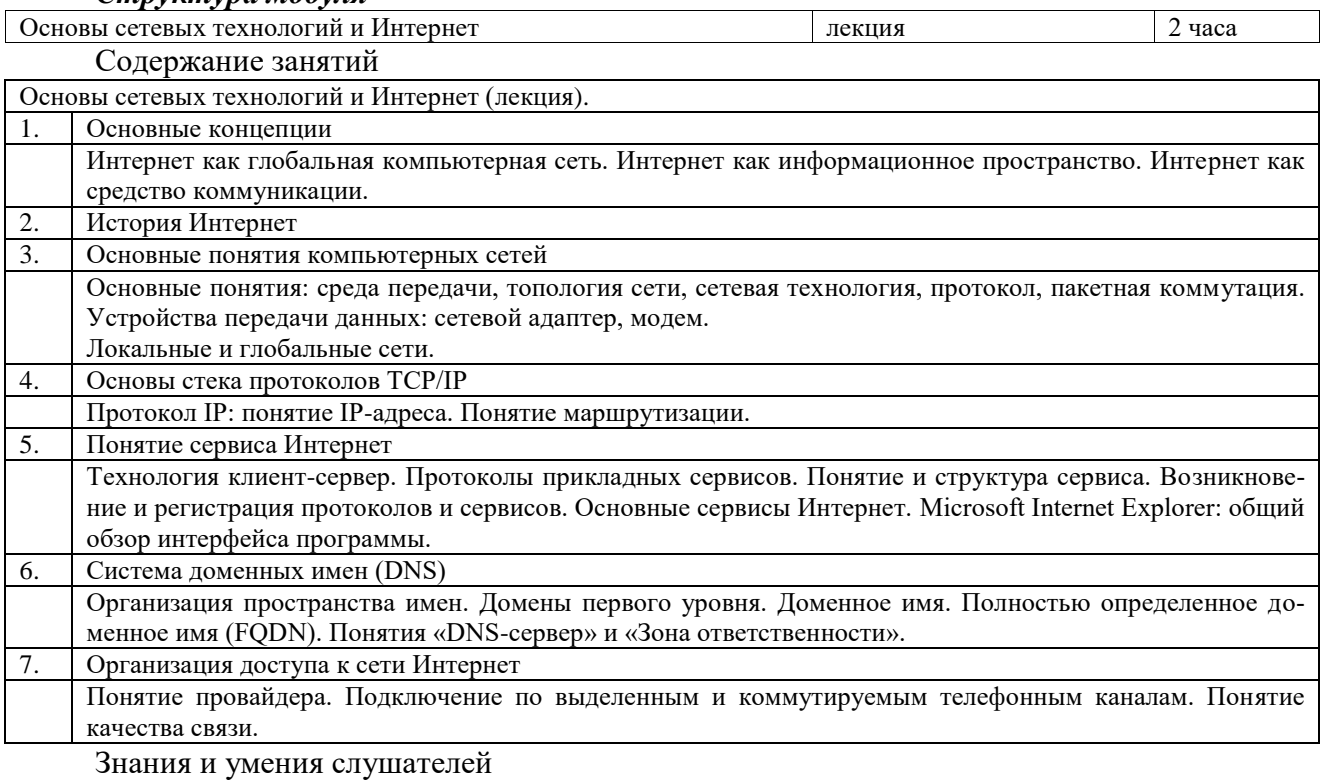

знание общих принципов организации сетей разного уровня;

- умение сформировать запрос на создание внутришкольной локальной сети;
- понимание особенностей Интернет как объединения различных сетей;
- представление об адресации в сети Интернет;
- представление о способах подключения к сети Интернет.

# **Сервисы сети Интернет**

Программа модуля (6 часов)

# *Цель обучения*

Изучение основных сервисов сети Интернет. Знакомство с назначением, областью применения, возможностями и отличительными особенностями каждого из рассматриваемых сервисов. Освоение практических навыков работы в многопротокольной среде Интернет.

# *Требуемый начальный уровень подготовки слушателей*

Знакомство с операционными системами семейства Microsoft Windows, общие навыки работы с приложениями Windows.

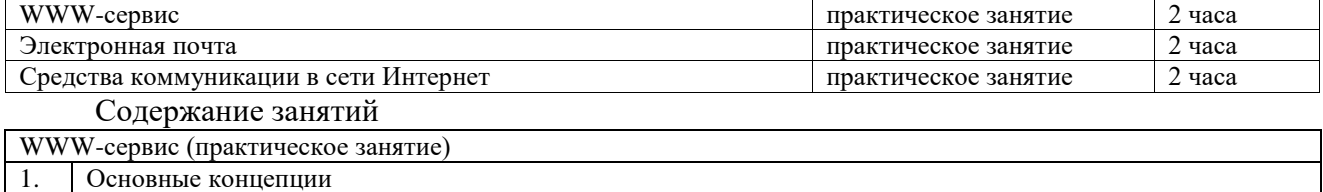

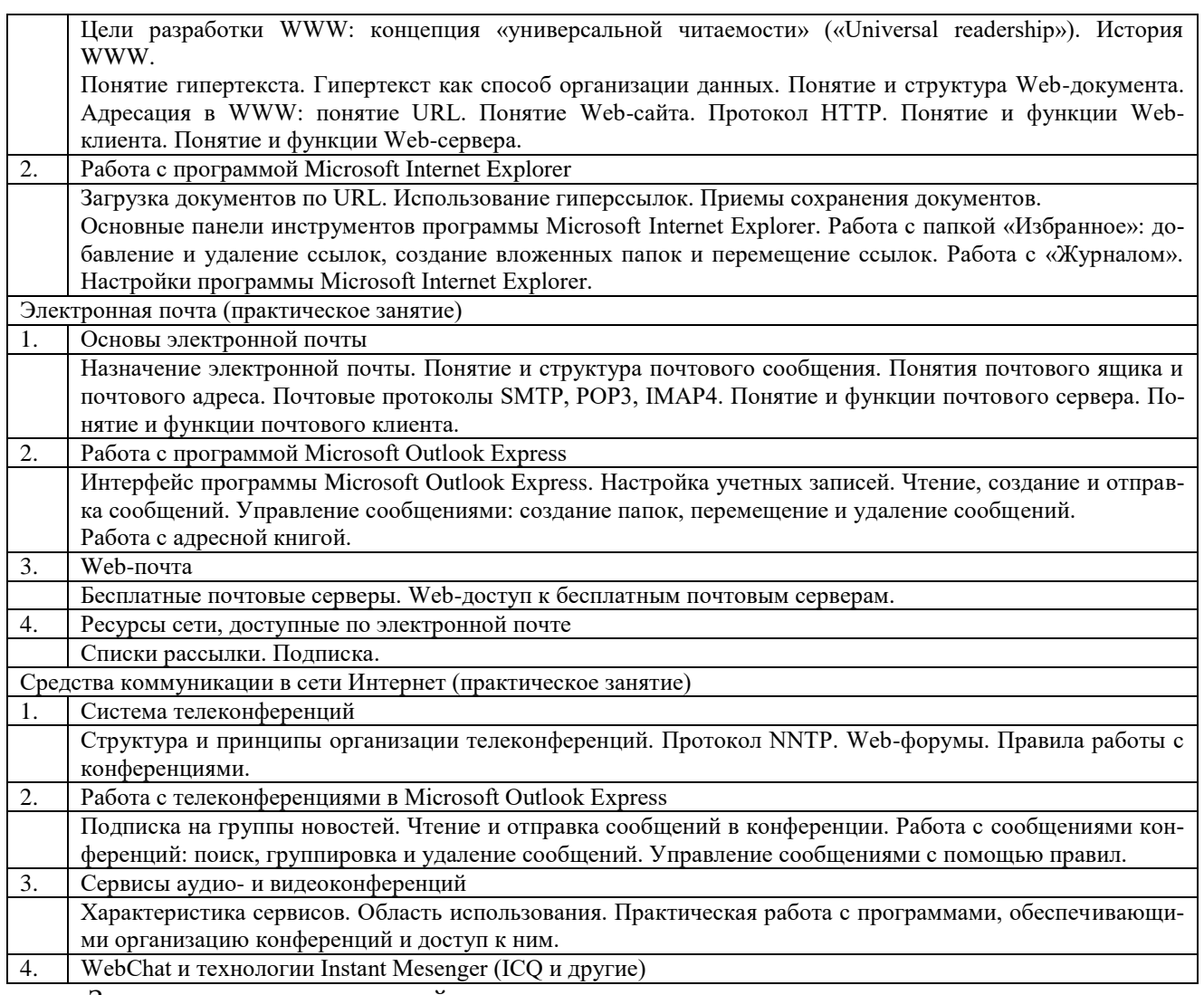

понимание особенностей организации информационного пространства WWW;

умение пользоваться браузером Microsoft Internet Explorer;

знание основных методов работы с электронной почтой;

умение работать с почтовой программой Microsoft Outlook Express;

наличие представлений о списках рассылки;

владение приемами работы с телеконференциями и группами новостей;

знакомство с возможностями видео- и аудио-конференций.

#### **Поиск информации в сети Интернет**

Программа модуля (4 часа)

# *Цель обучения*

Знакомство с особенностями, методами и приемами поиска информации в сети Интернет. Изучение вариантов использования различных ресурсов Интернет.

#### *Требуемый начальный уровень подготовки слушателей*

Практические навыки работы с операционными системами семейства Microsoft Windows, знакомство с основными понятиями и сервисами Интернет – WWW, электронной почтой, умение работать с браузером Microsoft Internet Explorer.

#### *Структура модуля*

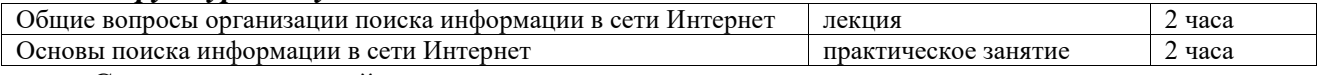

Содержание занятий

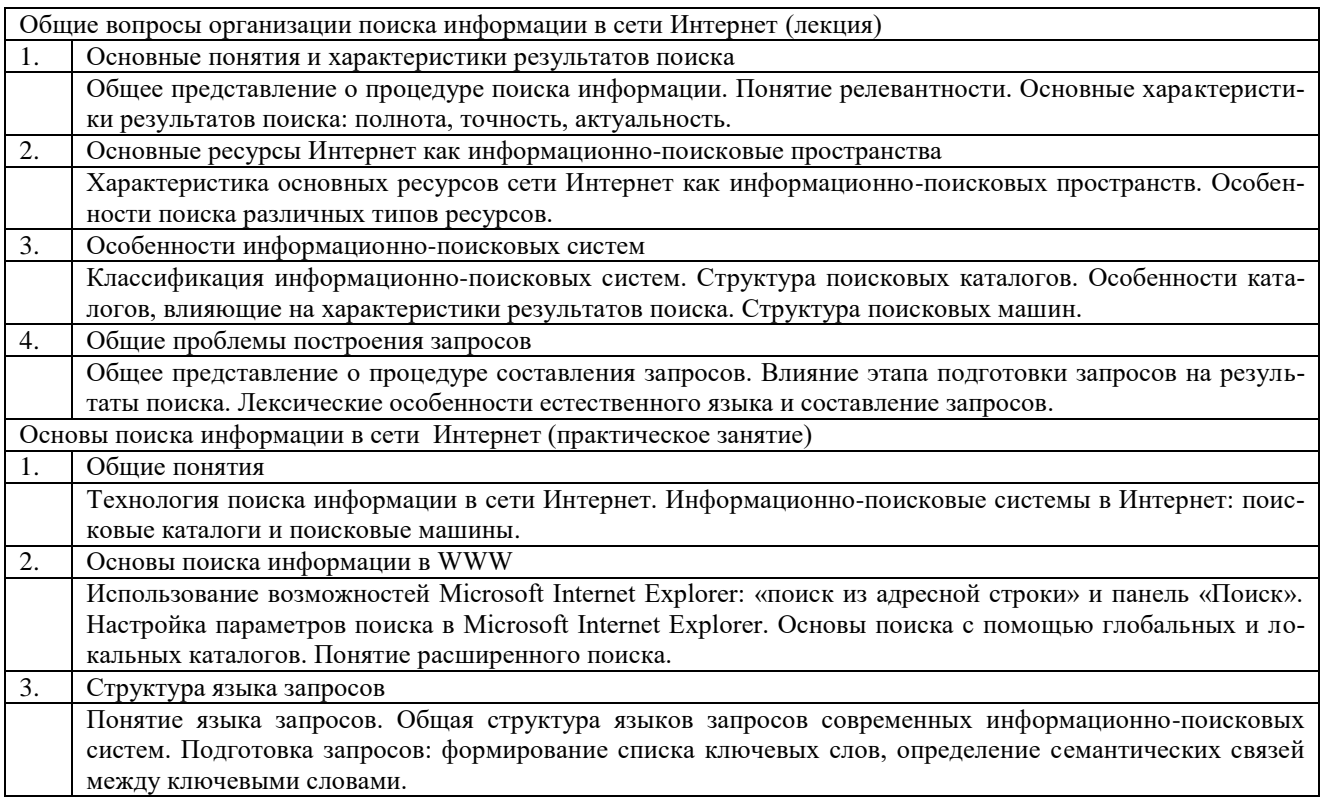

представление о типах и принципах работы поисковых систем, а также о структуре языков запросов современных информационно-поисковых систем;

умение спланировать и провести процедуру поиска.

# **Ресурсы сети Интернет в управлении образованием**

Программа модуля (2 часа)

#### *Цель обучения*

Знакомство с образовательными ресурсами и порталами сети Интернет.

### *Требуемый начальный уровень подготовки слушателей*

Практические навыки работы с операционными системами семейства Microsoft Windows, знакомство с основными понятиями и сервисами Интернет – WWW, электронной почтой, умение работать с браузером Microsoft Internet Explorer.

# *Структура модуля*

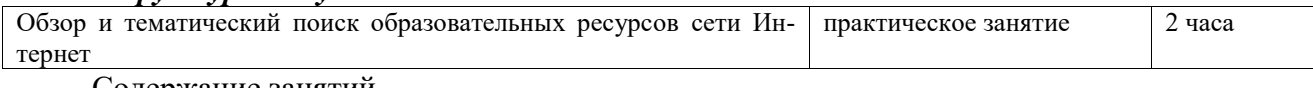

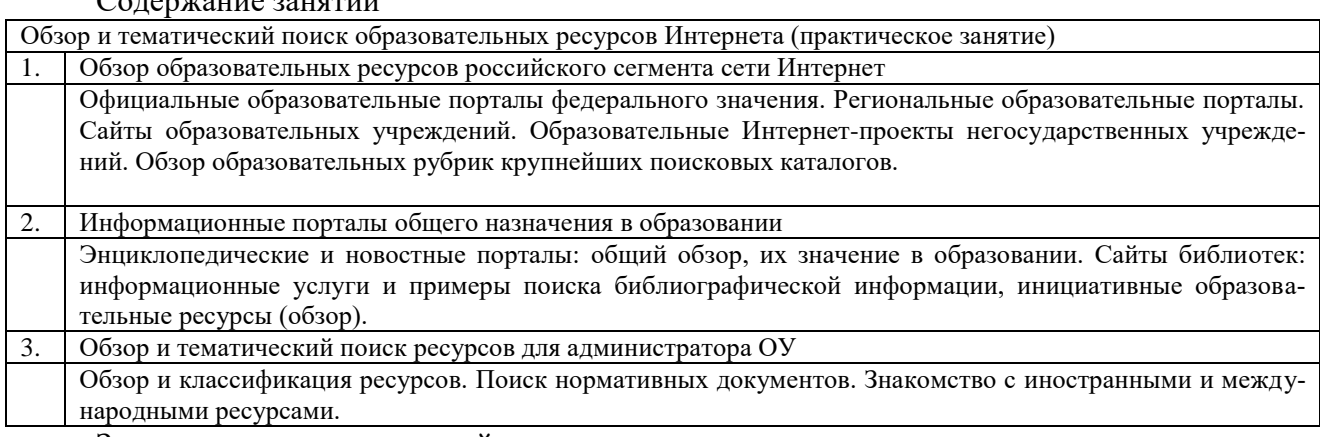

Знания и умения слушателей

знакомство с образовательными ресурсами и порталами сети Интернет;

умение работать с федеральными и региональными образовательными порталами как с источниками образовательных ресурсов и нормативных документов;

представление о видах и назначении образовательных российских, зарубежных и международных ресурсов сети Интернет.

#### **Правовые основы использования Интернет-ресурсов в образовании**

Программа модуля (1 час)

#### *Цель обучения*

Знакомство с правовыми основами использования информационных и технических ресурсов сети Интернет, а также особенностями использования ресурсов в деятельности работника образования.

Требуемый начальный уровень подготовки слушателей

Практические навыки работы с операционными системами семейства Microsoft Windows, знакомство с основными понятиями и сервисами Интернет – WWW, электронной почтой, умение работать с браузером Microsoft Internet Explorer.

#### *Структура модуля*

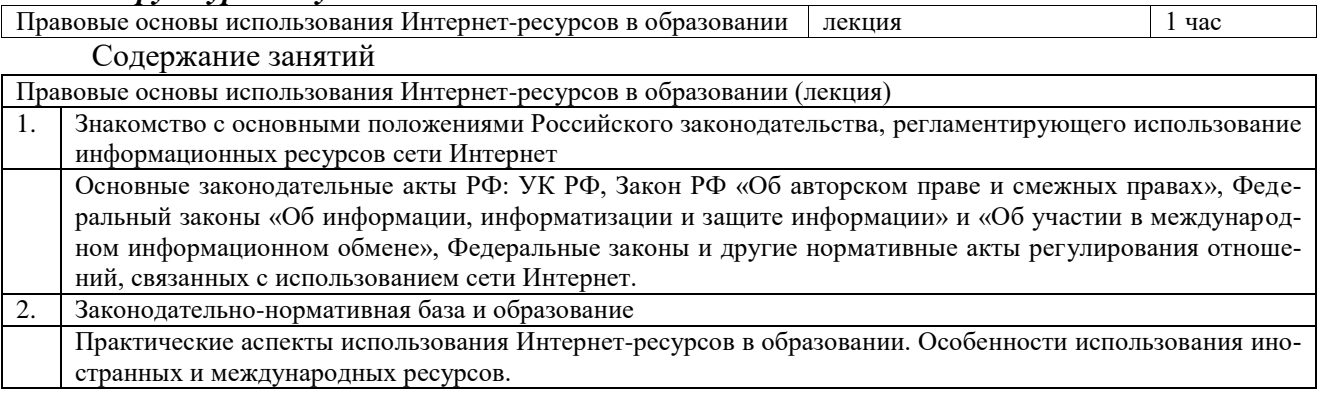

Знания и умения слушателей

представление о нормативной базе документов, регламентирующих правовые аспекты использования информационных ресурсов сети Интернет;

представление о правовой особенности использования ресурсов сети Интернет в образовании.

# **Информационные технологии в управлении образовательным учреждением базе АИАС «АРМ Директор»**

ИАС «АВЕРС: Директор» - система автоматизации администрирования и создания единой базы данных образовательного учреждения

Программа модуля (2 часа)

*Цель обучения*

Знакомство с возможностями программы ИАС «АВЕРС: Директор» для автоматизации административной деятельности образовательного учреждения. Формирование представлений об основных информационных блоках административного управления. Изучение принципов построения единой базы данных ОУ.

Требуемый начальный уровень подготовки слушателей

Знание основ функционирования образовательного учреждения, практические навыки работы с операционными системами семейства Microsoft Windows.

#### *Структура модуля*

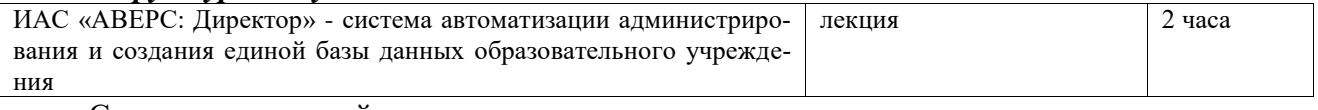

#### Содержание занятий

ИАС «АВЕРС: Директор» - система автоматизации администрирования и создания единой базы данных образовательного учреждения (лекция)

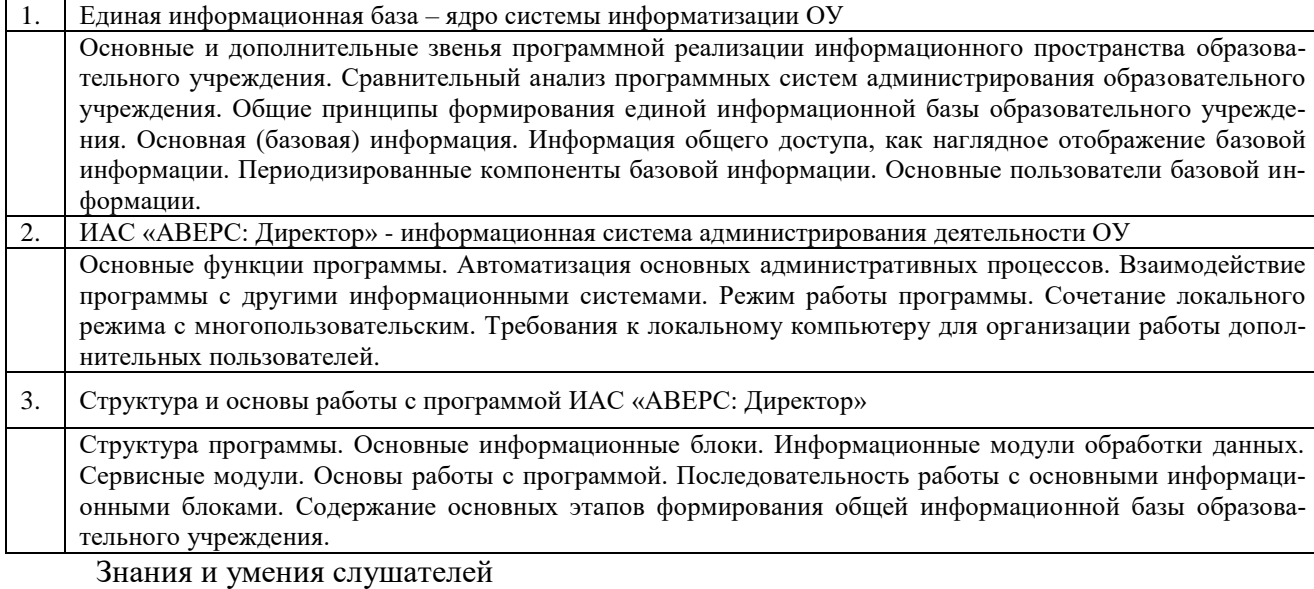

представление о существующих программных системах администрирования ОУ;

- знание возможностей программы ИАС «АВЕРС: Директор» как многофункциональной системы административного управления ОУ;
- умение идентифицировать основные информационные потоки в деятельности образовательного учреждения;
- знание принципов построения единой базы данных ОУ;
- умение формировать структуру общей информационной базы данных образовательного учреждения.

# **Базовая информация образовательного учреждения. Информация общего доступа, пути ее формирования**

Программа модуля (6 часов)

# *Цель обучения*

Формирование представления об информации общего доступа, критериях ее отбора и путях формирования.

Требуемый начальный уровень подготовки слушателей

Знание основ функционирования образовательного учреждения, практические навыки работы с операционными системами семейства Microsoft Windows, знание основ работы с программой ИАС «АВЕРС: Директор».

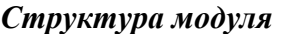

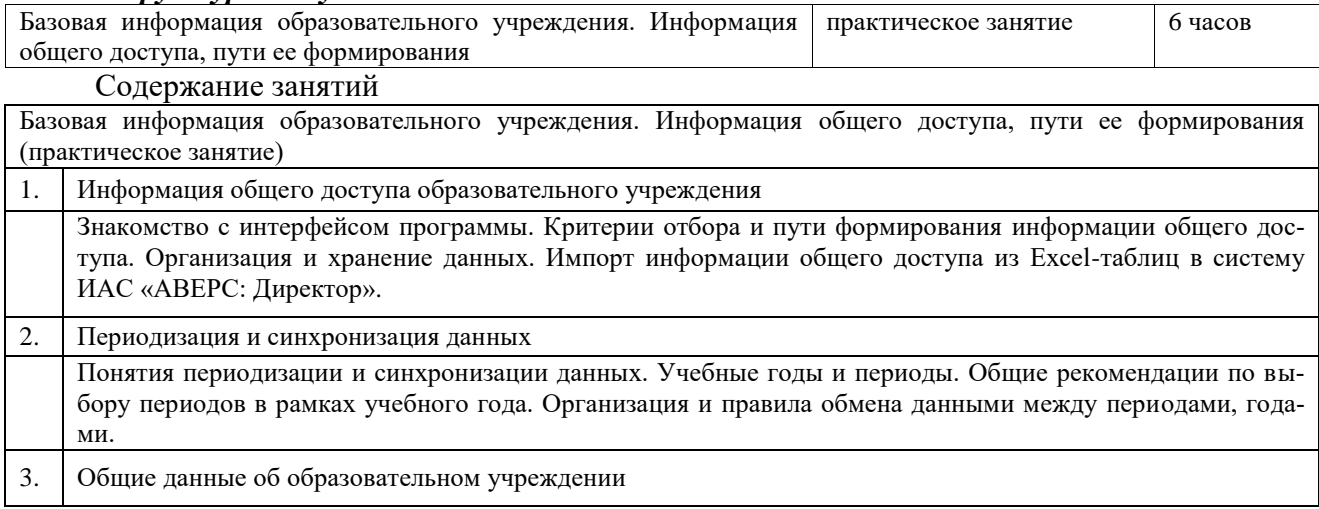

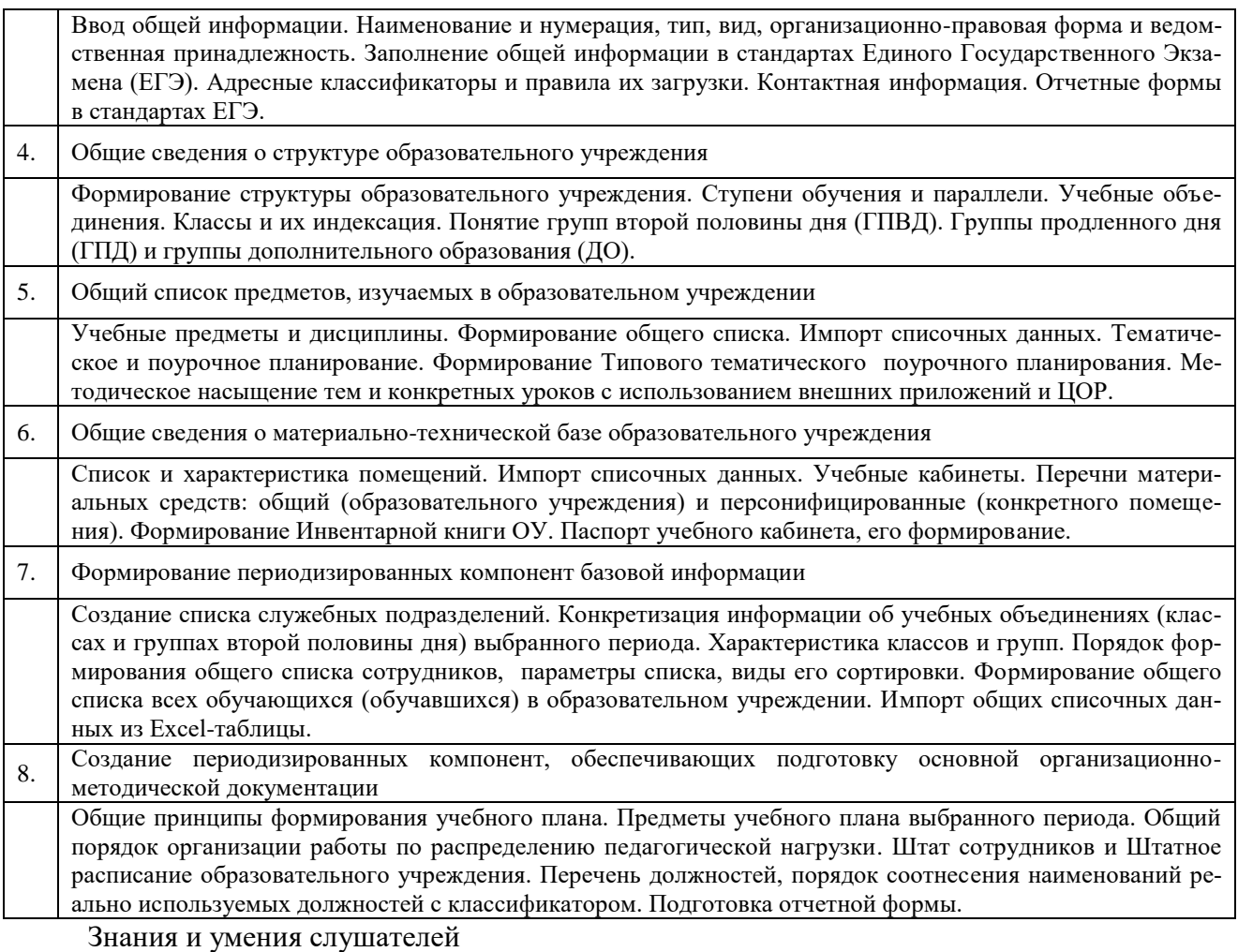

- формирование понятия «информация общего доступа ОУ», знание критериев ее отбора и путей формирования;
- формирование общих навыков решения практических задач в области организации сбора первичной информации об образовательном учреждении, подготовки и обработки данных общего доступа;
- умение учитывать структуру образовательного учреждения и список изучаемых предметов при формировании информации общего доступа;
- умение формировать список сотрудников и обучающихся;
- умение составлять штатное расписание образовательного учреждения в программе ИАС «АВЕРС: Директор».

# **Автоматизация кадрового учета в образовательном учреждении. Ведение кадрового делопроизводства**

Программа модуля (4 часа)

*Цель обучения*

Изучение основ ведения кадрового делопроизводства образовательного учреждения с использованием программы ИАС «АВЕРС: Директор».

Требуемый начальный уровень подготовки слушателей

Знание основ функционирования образовательного учреждения, практические навыки работы с операционными системами семейства Microsoft Windows, знание основ работы с программой ИАС «АВЕРС: Директор».

#### *Структура модуля*

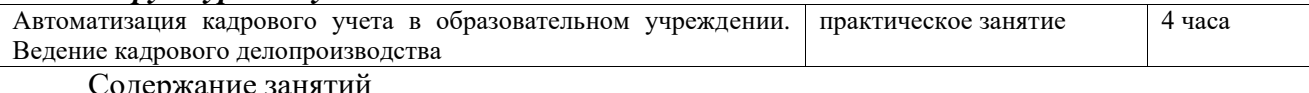

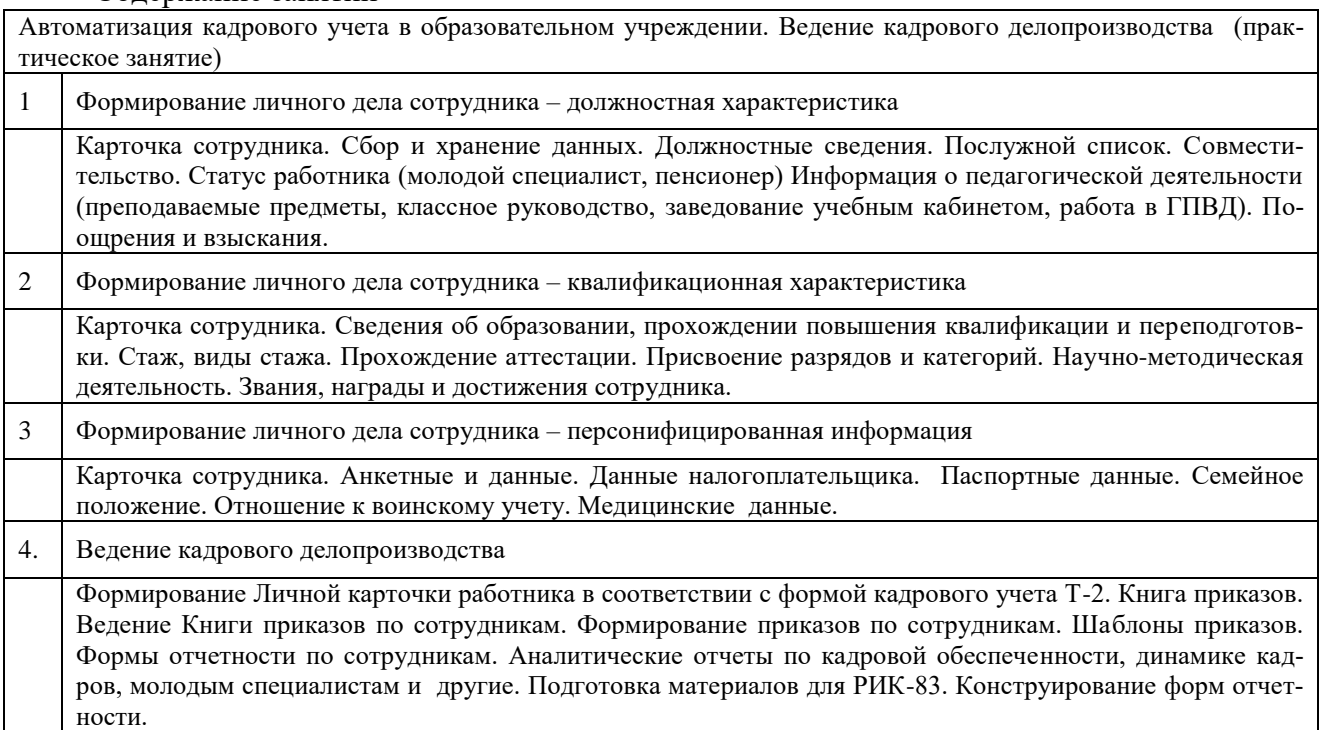

Знания и умения слушателей

знание порядка формирования общего списка сотрудников;

умение формировать личные дела сотрудников;

умение вести электронные аналоги Алфавитной книги и Книги приказов в программе «Кадры»;

умение организовать кадровое делопроизводство в ОУ.

# **Систематизация данных о контингенте образовательного учреждения. Формирование базы данных обучающихся, ведение делопроизводства по ученикам.**

Программа модуля (4 часа)

# *Цель обучения*

Изучение основ ведения делопроизводства по учащимся образовательного учреждения с использованием программы ИАС «АВЕРС: Директор».

Требуемый начальный уровень подготовки слушателей

Знание основ функционирования образовательного учреждения, практические навыки работы с операционными системами семейства Microsoft Windows, знание основ работы с программой ИАС «АВЕРС: Директор».

#### *Структура модуля* Систематизация данных о контингенте образовательного учреждения. Формирование базы данных обучающихся, ведение делопроизводства по ученикам практическое занятие 4 часа Содержание занятий Систематизация данных о контингенте образовательного учреждения. Формирование базы данных обучающихся, ведение делопроизводства по ученикам (практическое занятие) 1. Контингент образовательного учреждения Общая база данных по учащимся. Контингент образовательного учреждения. Архив выбывших учащихся и выпускников. Порядок распределения учащихся по классам, перевод из класса в класс, перенос данных в списки нераспределенных по классам учащихся и в архив выбывших. 2. Формирование личного дела обучающегося – персонифицированная информация Карточка учащегося. Анкетные данные. Адресные, контактные данные. Сведения о родителях или лицах, их заменяющих. Характеристика семьи, данные об оказании помощи. Социально-педагогическая характеристика. Сведения о здоровье и медицинских рекомендациях. Дополнительная информация. 3. Формирование личного дела обучающегося – информация об учебе и о внеучебной занятости Информация об обучении, успеваемости и посещаемости. Внеучебная занятость. Достижения. Участие старшеклассников в ЕГЭ, выбор предметов для сдачи ЕГЭ. Работы учащихся, выполненные с использованием ЦОР. Оценка работ. Портфолио работ учащегося, выполненных во внешних приложениях или с использованием ЦОР. Дополнительная информация. 4 Личное дело учащегося – информация о движении учащегося Данные о движении (прибытии/выбытии) учащихся. Сведения о распределении выпускников 9-х классов. Сведения о трудоустройстве выпускников 11(12-х) классов. Дополнительная информация. 5. Основы делопроизводства по учащимся Основные формы делопроизводства по учащимся. Личная карта учащегося. Формирование Личной карты в установленной форме, порядок ее ведения и хранения. Порядок ведения и хранения Алфавитной книги. Книга приказов по учащимся, порядок ее формирования. Шаблоны приказов по учащимся Сводные отчеты. Подготовка материалов для ОШ-1 и РИК-76. Знания и умения слушателей

знание порядка формирования общего списка всех обучающихся (обучавшихся) в образовательном учреждении;

умение формировать личные дела учащихся;

умение организовать делопроизводство по учащимся.

# **Организация учебной деятельности образовательного учреждения с помощью программы ИАС «АВЕРС: Директор». Организационно-распорядительная документация: принципы ее формирования и ведения**

Программа модуля (4 часа)

# *Цель обучения*

Изучение основ планирования и организации учебного процесса образовательного учреждения с использованием программы ИАС «АВЕРС: Директор».

Требуемый начальный уровень подготовки слушателей

Знание основ функционирования образовательного учреждения, практические навыки работы с операционными системами семейства Microsoft Windows, знание основ работы с программой ИАС «АВЕРС: Директор».

#### *Структура модуля*

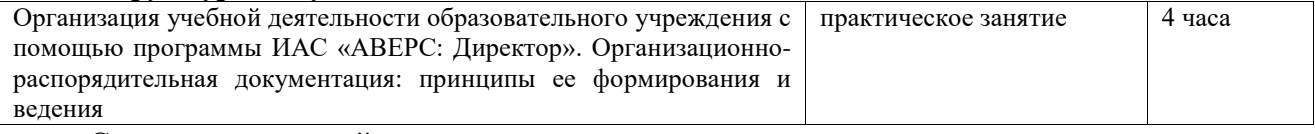

#### Содержание занятий

Организация учебной деятельности образовательного учреждения с помощью программы ИАС «АВЕРС: Директор». Организационно-распорядительная документация: принципы ее формирования и ведения (практическое занятие)

1. Планирование учебной деятельности – административный аспект

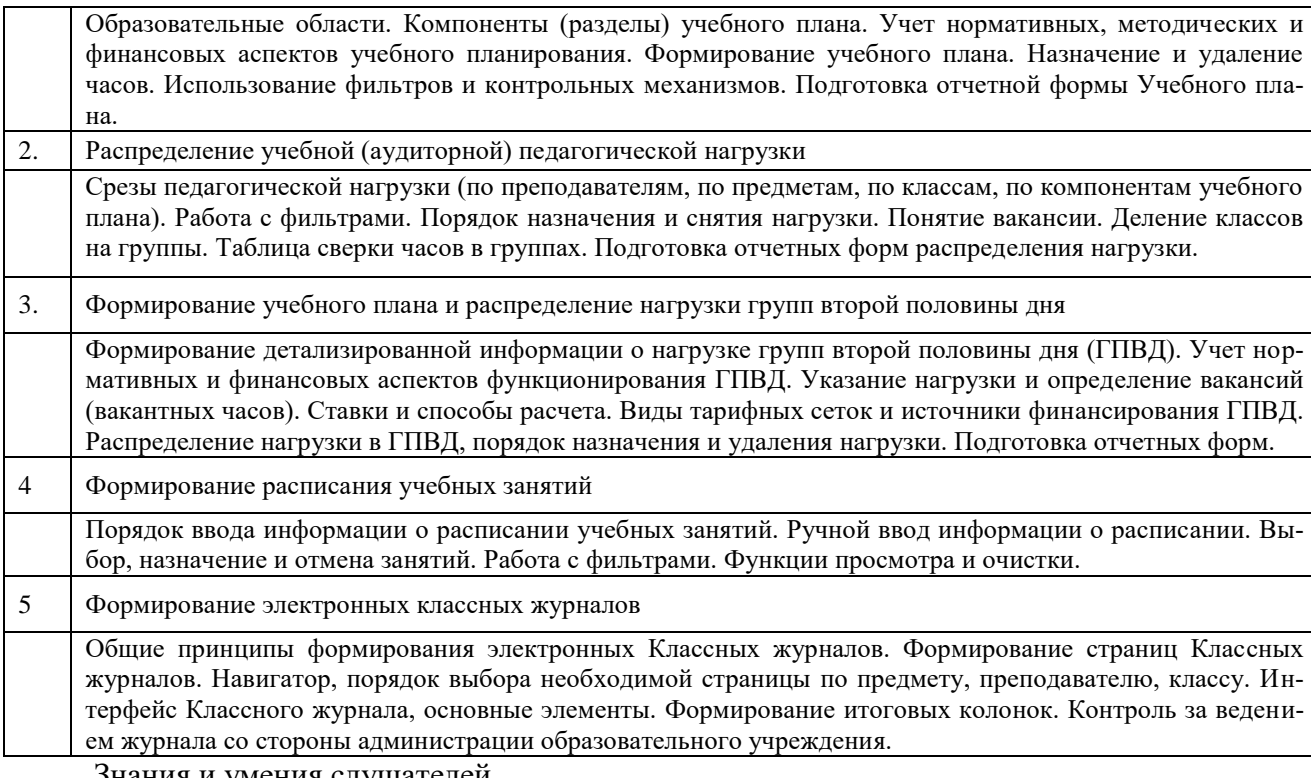

- знание порядка формирования учебного плана на конкретный учебный период в программе ИАС «АВЕРС: Директор»;
- навыки формирования основных документов учебного планирования и организации учебного процесса;
- навыки подготовки учебного плана и материалов по распределению педагогической нагрузки;
- умение формировать расписание учебных занятий;
- умение формировать учебный план групп второй половины дня;
- навыки организации контроля за учебно-воспитательным процессом.

# **Рабочая документация учебной деятельности образовательного учреждения. Контроль за качеством организации учебной деятельности**

Программа модуля (4 часа)

# *Цель обучения*

Изучение принципов ведения учебного процесса образовательного учреждения и осуществления контроля за ним с использованием программы ИАС «АВЕРС: Директор».

Требуемый начальный уровень подготовки слушателей

Знание основ функционирования образовательного учреждения, знание основ работы с программой ИАС «АВЕРС: Директор».

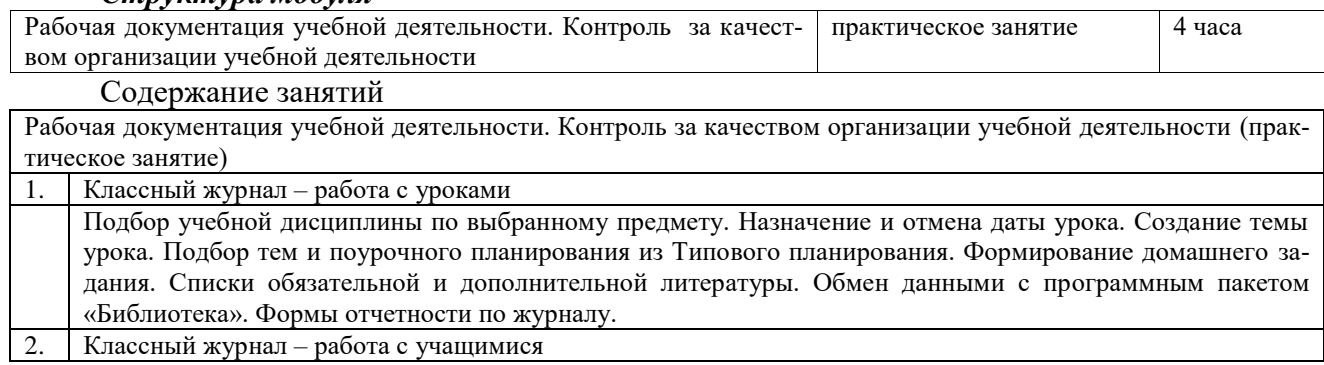

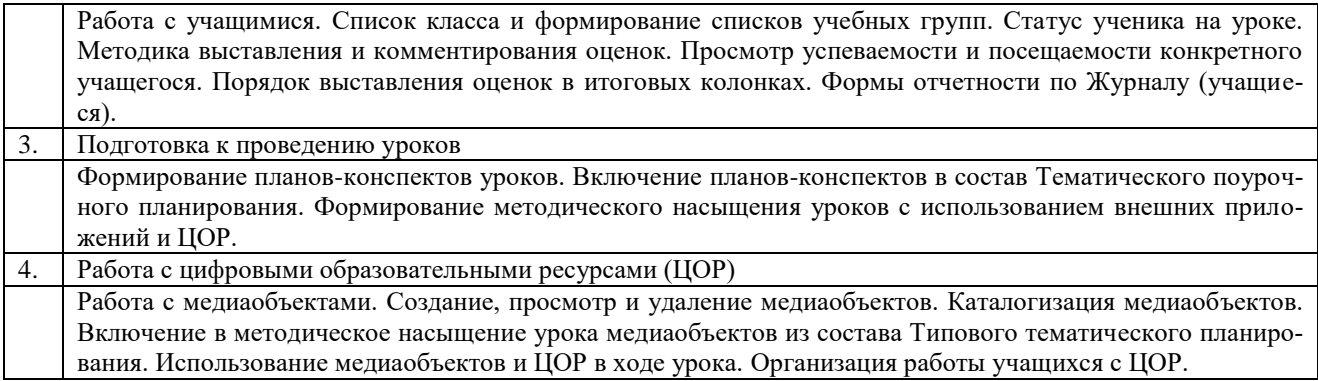

- общие навыки формирования и ведения рабочей организационно-методической документации;
- общие навыки ведения электронного классного журнала;
- знания и навыки осуществления контроля за правильностью ведения классных журналов;
- общие представления о порядке подготовки уроков с использованием цифровых образовательных ресурсов, возможностях работы с медиаобъектами.

# **Финансовая деятельность образовательного учреждения. Нормативы, способы расчета и начисления. Тарифицирование сотрудников**

Программа модуля (4 часа)

#### *Цель обучения*

Изучение подходов к автоматизации финансовой деятельности образовательного учреждения. Учет нормативов. Знание различных способов расчета и начисления. Изучение основ тарифицирования сотрудников образовательного учреждения с использованием программы «Тарификация».

Требуемый начальный уровень подготовки слушателей

Знание основ функционирования образовательного учреждения, практические навыки работы с операционными системами семейства Microsoft Windows, знание основ работы с программой «Тарификация».

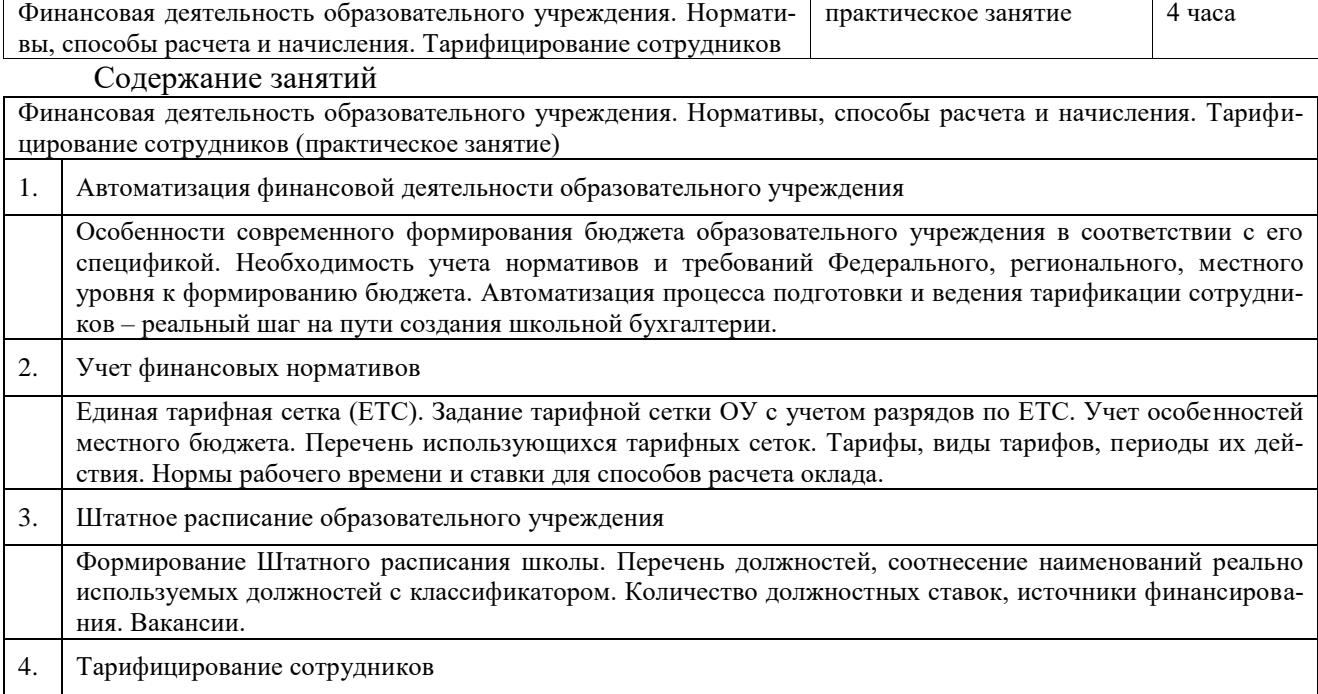

Надбавки, типы надбавок. Доплаты. Указание доплат за проверку тетрадей. Формирование всех видов начислений. Начисления, формируемые программой. Порядок создания и редактирования пользовательских начислений. Нагрузка сотрудников. Подготовка тарификационных карточек сотрудников. Формирование общего Тарификационного списка образовательного учреждения в соответствии с установленной формой. Печать полной и выборочной тарификации. Подготовка стандартных отчетных форм. Конструирование новых форм отчетов по тарификации. Порядок организации обмена данными с системой «1С: Зарплата и Кадры»

#### Знания и умения слушателей

- знание принципов формирования бюджета и определения размеров общего фонда и индивидуальной заработной платы сотрудников образовательного учреждения;
- знание порядка учета финансовых нормативов, в том числе, особенностей местного бюджета в программе «Тарификация»;
- умение формировать штатное расписание образовательного учреждения в программе «Тарификация»;
- ведение персональной тарификации сотрудников и тарификационного списка образовательного учреждения в соответствии с установленной формой в программе «Тарификация».

# **Общие принципы формирования отчетной документации**

Программа модуля (2 часа)

# *Цель обучения*

Изучение приемов подготовки отчетной документации в программе ИАС «АВЕРС: Директор».

Требуемый начальный уровень подготовки слушателей

Знание основ функционирования образовательного учреждения, практические навыки работы с операционными системами семейства Microsoft Windows, знание основ работы с программой ИАС «АВЕРС: Директор».

#### *Структура модуля*

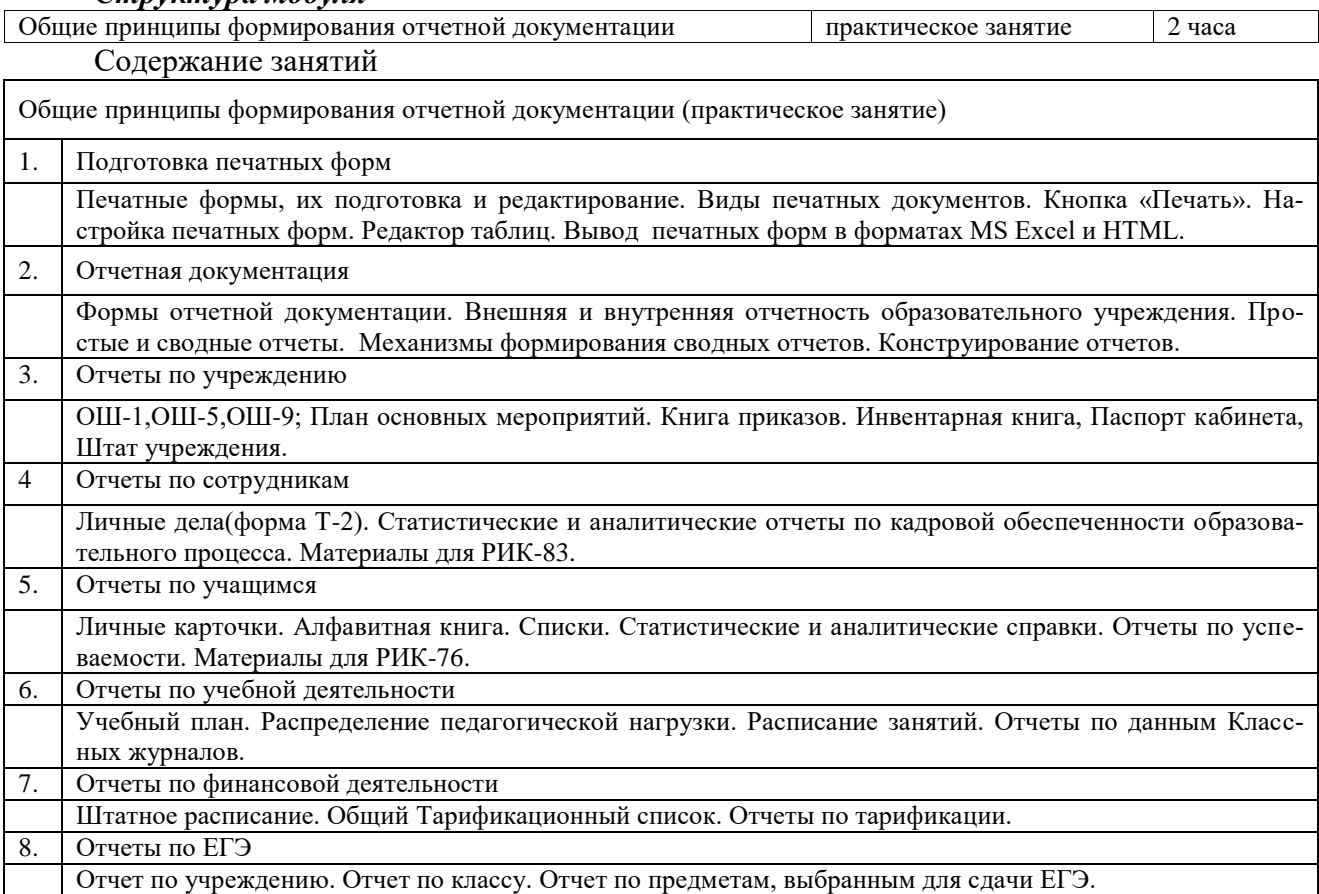

#### Знания и умения слушателей

формирование представлений о конструировании отчетных форм;

умение формировать отчеты по учреждению;

умение формировать отчеты по сотрудникам;

умение формировать отчеты по учащимся;

умение формировать отчеты по учебному процессу;

умение формировать отчеты по финансовой деятельности;

умение формировать отчеты по ЕГЭ.

#### **Дополнительные модули**

# **(для изучения в режиме индивидуального или группового консультирования)**

# **Законодательно-нормативная база и образование - справочники по законодательству в сфере образования, представленные в цифровом формате**

Программа модуля (2 часа)

#### *Цель обучения*

Знакомство с законодательно-нормативной базой в сфере образования, представленной в цифровом формате.

Требуемый начальный уровень подготовки слушателей

Знание нормативно-правовых основ функционирования образовательного учреждения, практические навыки работы с операционными системами семейства Microsoft Windows.

#### *Структура модуля*

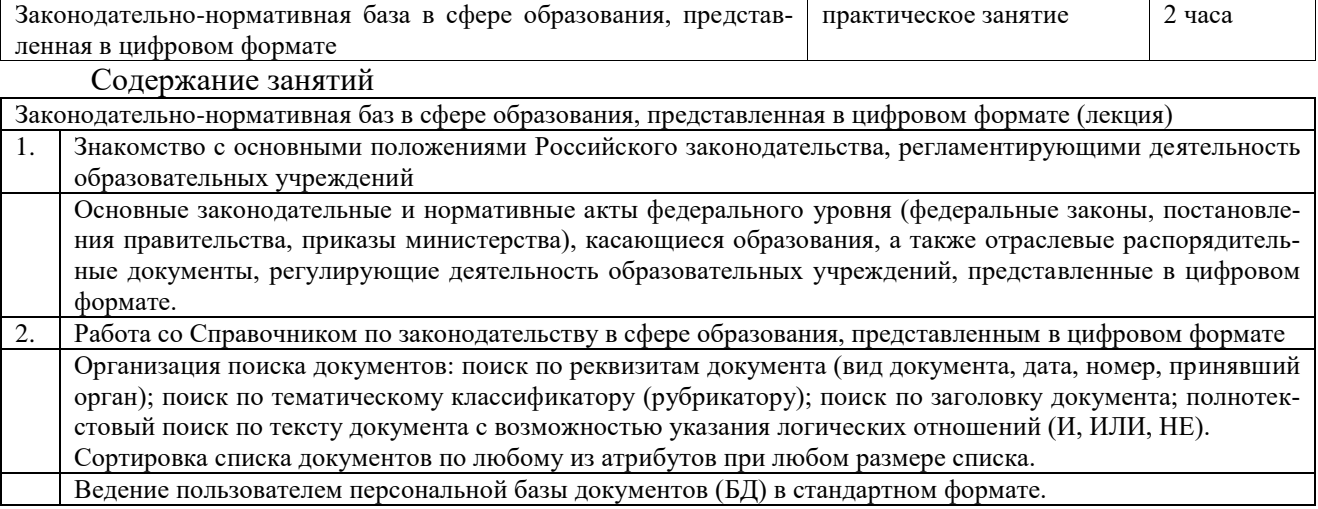

Знания и умения слушателей

умение работать со справочниками по законодательству в сфере образования, представленными в цифровом формате.

#### **Установка и запуск программы ИАС «АВЕРС: Директор». Интерфейс программы**

Программа модуля (2 часа)

#### *Цель обучения*

Умение устанавливать программу ИАС «АВЕРС: Директор» на свой персональный компьютер. Знакомство с интерфейсом программы.

Требуемый начальный уровень подготовки слушателей

Практические навыки работы с операционными системами семейства Microsoft Windows.

Установка и запуск программы ИАС «АВЕРС: Директор». Интерфейс программы (практическое занятие) 1. Общие представления о системе программ АИАС ИАС «АВЕРС: Директор»

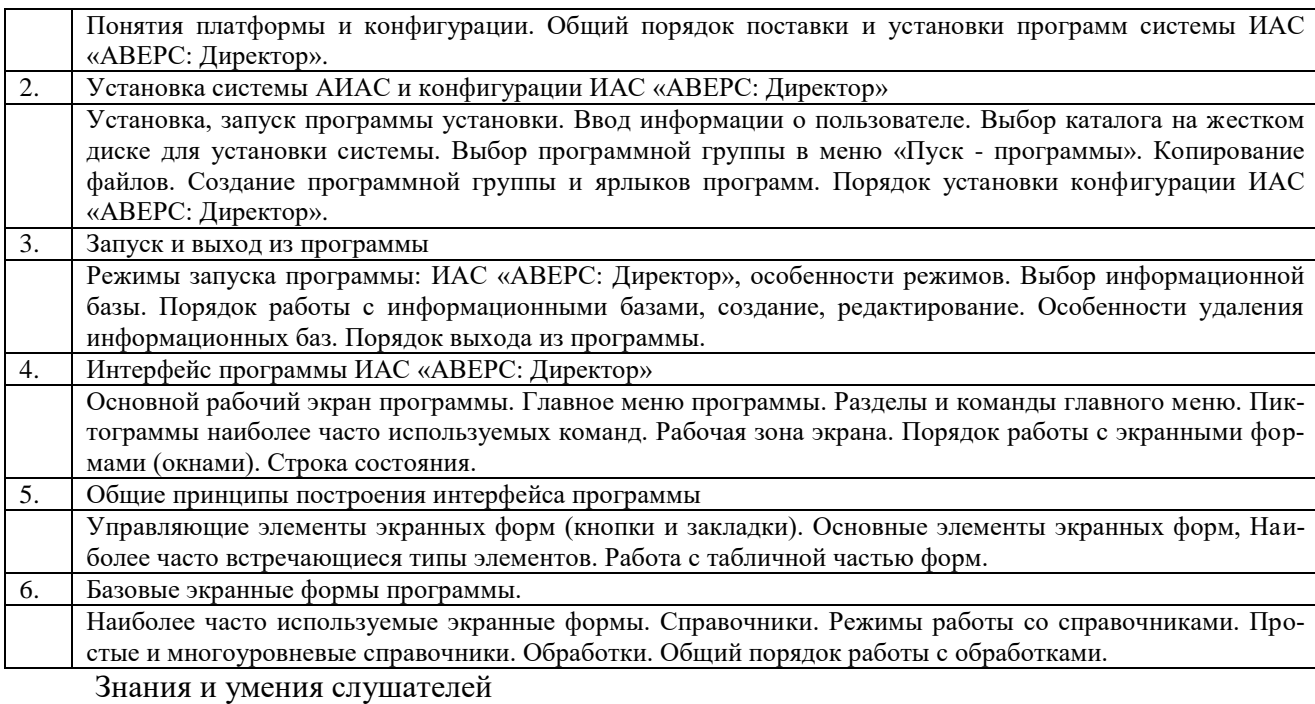

- знания и владение навыками осуществления операций установки, запуска и выхода из программы, представления о режимах запуска программы и порядке работы с информационными базами;
- знания основных функциональных возможностей программы ИАС «АВЕРС: Директор», представления о режимах работы с программой;
- общие представления об организации интерфейса программы, принципах его построения, основных элементах интерфейса;
- общие представления об организации основных экранных форм программы.

# **Организация обмена данными программного пакета ИАС «АВЕРС: Директор» с другими информационными модулями**

Программа модуля (2 часа)

#### *Цель обучения*

Знакомство с порядком подготовки и осуществления обмена данными программного пакета ИАС «АВЕРС: Директор» с другими информационными модулями. Приобретение общих представлений и навыков импорта данных из других программных пакетов. Получение представлений об организации экспорта данных.

#### *Требуемый начальный уровень подготовки слушателей*

Навыки работы с операционными системами семейства Microsoft Windows, знание основ работы с программой ИАС «АВЕРС: Директор».

# *Структура модуля*

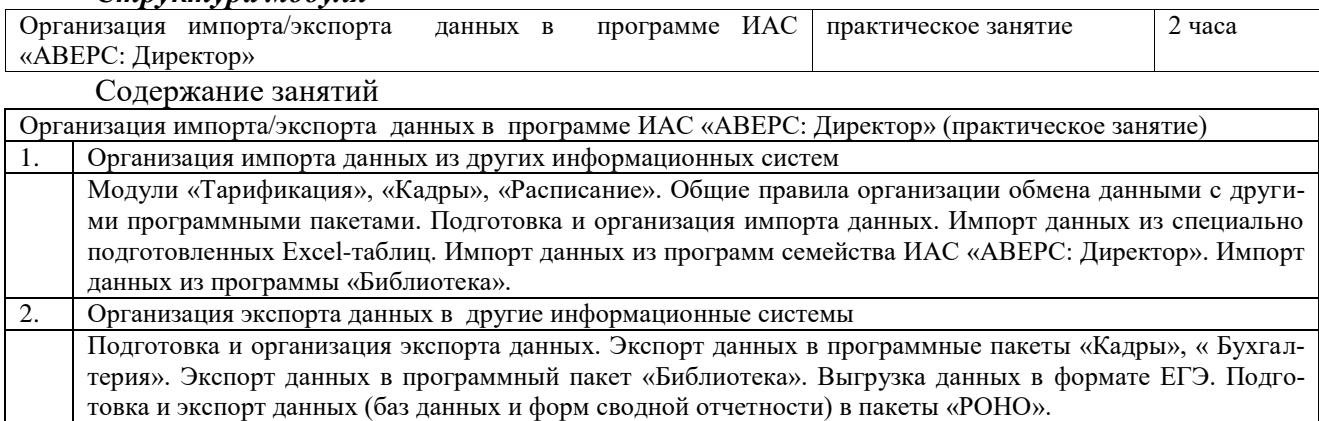

Знания и умения слушателей

- представления об основах организации работ по обмену данными с другими информационными системами;
- умение импортировать данные в общие списки из Excel-таблиц;
- общие навыки импорта данных из программных пакетов ИАС «АВЕРС: Директор»;
- общие представления об организации экспорта данных в программные пакеты ИАС «АВЕРС: Директор».
- представления и навыки подготовки экспорта данных в программный пакет «РОНО»;

# **Администрирование общей информационной базы данных образовательного учреждения**

#### Программа модуля (2 часа)

#### *Цель обучения*

Знакомство с общими принципами администрирования общей информационной базы. Получение представлений о порядке проведения регламентных и сервисных работ. Приобретение общих навыков организации переноса данных между периодами, учебными годами, резервного копирования базы. Знакомство с общими принципами организации программы информатизации образовательного учреждения, распределением ролей и прав доступа к общей базе данных. Общие навыки задания паролей и определения прав доступа пользователям.

#### *Требуемый начальный уровень подготовки слушателей*

Знание основ функционирования образовательного учреждения, практические навыки работы с операционными системами семейства Microsoft Windows, знание основ работы с программой ИАС «АВЕРС: Директор».

#### *Структура модуля*

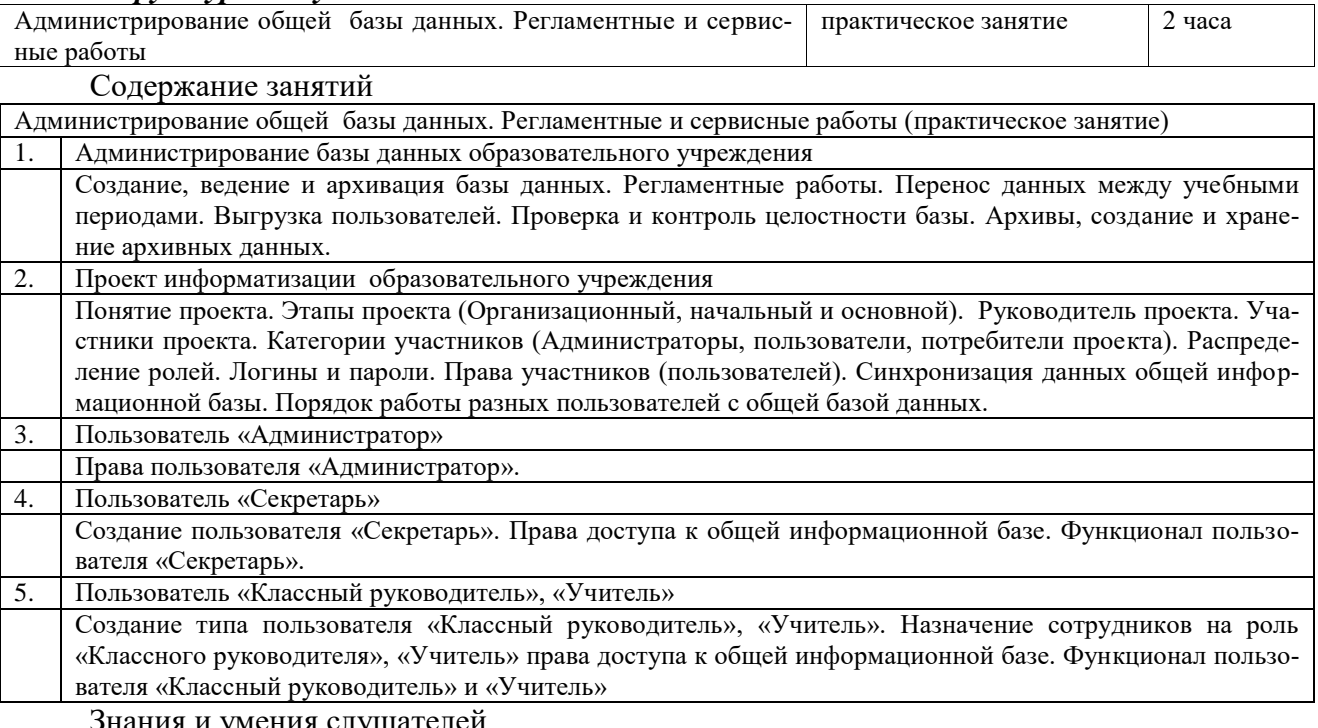

#### Знания и умения слушателей

- представления о порядке администрирования общей информационной базы, проведения регламентных и сервисных работ, организации резервного копирования и архивного хранения базы данных;
- общие представления о «проекте информатизации», распределении ролей в реализации проекта;
- представления о порядке присвоения пользователям логинов и паролей, определения прав доступа к общей информационной базе;
- навыки создания пользователей типов «секретарь» и «классные руководители», представления о синхронизации данных базы при работе в ней разных пользователей.

# **Использование программных пакетов в работе руководителя ОУ по обеспечению содержания и контроля за качеством учебного процесса**

Программа модуля (2 часа)

#### *Цель обучения*

Знакомство с основами организации работы руководителя по использованию программных пакетов в обеспечении содержания учебного процесса. Представления и навыки организации методического насыщения конкретных уроков цифровыми образовательными ресурсами. Представления об организации мониторинга успеваемости и уровня заинтересованности учащихся в предметах, преподаваемых с использованием ЦОР, средствами программы «Анализ урока».

## *Требуемый начальный уровень подготовки слушателей*

Знание основ функционирования образовательного учреждения, практические навыки работы с операционными системами семейства Microsoft Windows.

#### *Структура модуля*

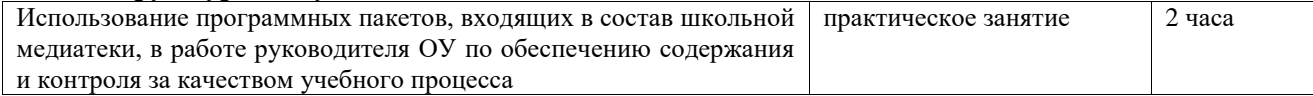

#### Содержание занятий

Использование программных пакетов в работе руководителя ОУ по обеспечению содержания учебного процесса и контроля за его качеством (практическое занятие) 1. Организация в ОУ работы по использованию материалов программных разработок обеспечения содержания учебного процесса цифровыми образовательными ресурсами Организация подбора программ, обеспечивающих содержание учебного процесса ЦОР и ознакомление с ними педагогического коллектива. Организация работы методических объединений по внедрению ЦОР в преподавание конкретных предметов и дисциплин. Осуществление мониторинга успеваемости с помощью программы «Анализ урока». Анализ динамики качества обученности на разных этапах преподавания предметов с использованием программы «Анализ урока». 2. Организация работы по подготовке тематического планирования Тематическое и поурочное планирование. Формирование Типового тематического поурочного планирования. Привязка тематического планирования к конкретному учебнику. 3. Методическое насыщение конкретных уроков Формирование планов-конспектов уроков. Включение планов-конспектов в состав Тематического поурочного планирования. Формирование методического насыщения уроков (списка рекомендуемой литературы, домашних заданий и дидактических материалов) с использованием внешних приложений и ЦОР. 4. Организация обмена данными с предметно ориентированными программными пакетами Организация взаимосвязи и обмена данными с программными пакетами поддержки цифровых образовательных ресурсов (ЦОР) на конкретных примерах. 5. Организация работы преподавателей с объектами ЦОР Работа с медиаобъектами. Создание, просмотр и удаление медиаобъектов. Каталогизация медиаобъектов. Использование медиаобъектов и ЦОР в ходе урока. 6. Организация работы учащихся с ЦОР Организация работы учащихся с ЦОР. Работы учащихся, выполненные с использованием ЦОР. Оценка работ. Портфолио работ учащихся, выполненных во внешних приложениях или с использованием ЦОР.

Знания и умения слушателей

- представления об основах организации работы педагогического коллектива по внедрению материалов программных пакетов в реальный учебный процесс образовательного учреждения;
- представления об организации мониторинга успеваемости учащихся и динамике их заинтересованности в учебных предметах (дисциплинах), преподающихся с использованием ЦОР;
- представления и общие навыки формирования типового тематического поурочного планирования и привязки планирования к конкретным учебникам и ЦОР;
- общие представления об организации взаимного обмена данными с программными системами поддержки цифровых образовательных ресурсов;

представления об организации работы преподавателей с объектами ЦОР;

представления об организации работы учащихся с ЦОР и внешними приложениями.